## **UFRRJ**

# INSTITUTO DE CIÊNCIAS EXATAS PROGRAMA DE PÓS-GRADUAÇÃO EM MODELAGEM MATEMÁTICA E **COMPUTACIONAL**

# DISSERTAÇÃO

Programação Inteira Mista para a Simulação de um Sistema Integrado Lavoura-Pecuária com Plantio Direto (SILPE-PD)

Vinicius Teixeira do Nascimento

2019

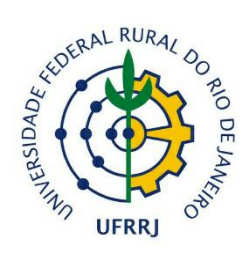

## **UNIVERSIDADE FEDERAL RURAL DO RIO DE JANEIRO INSTITUTO DE CIÊNCIAS EXATAS PROGRAMA DE PÓS-GRADUAÇÃO EM MODELAGEM MATEMÁTICA E COMPUTACIONAL**

## **PROGRAMAÇÃO INTEIRA MISTA PARA A SIMULAÇÃO DE UM SISTEMA INTEGRADO LAVOURA-PECUÁRIA COM PLANTIO DIRETO (SILPE-PD)**

## **VINICIUS TEIXEIRA DO NASCIMENTO**

Sob a Orientação do Professor **Angel Ramon Sanchez Delgado**

Sob a Coorientação do Professor **[Sérgio Drumond Ventura](http://cursos.ufrrj.br/grad/matematica/2013/06/04/sergio-ventura/)**

> Dissertação submetida como requisito parcial para obtenção do grau de **Mestre em Ciências**, no Curso de Pós-Graduação em Modelagem Matemática e Computacional, Área Concentração em Modelagem Matemática e Computacional

Seropédica, RJ Fevereiro de 2019 Folha Cartográfica

## UNIVERSIDADE FEDERAL RURAL DO RIO DE JANEIRO INSTITUTO DE CIÊNCIAS EXATAS PROGRAMA DE PÓS-GRADUAÇÃO EM MODELAGEM MATEMÁTICA E COMPUTACIONAL

## VINICIUS TEIXEIRA DO NASCIMENTO

Dissertação submetida como requisito parcial para obtenção do grau de Mestre em Ciências, no Curso de Pós-Graduação em Modelagem Matemática e Computacional, área de Concentração em Modelagem Matemática e Computacional.

DISSERTAÇÃO APROVADA EM 28/02/2019.

## Prof. Dr. Angel Ramon Sanchez Delgado – PPGMMC – UFRRJ (Orientador)

Prof. Dr. Robson Mariano da Silva – PPGMMC – UFRRJ (Membro interno da banca)

Prof. Dr. Deumara Galdino de Oliveira – IFRJ (Membro externo da banca)

## **DEDICATÓRIA**

Dedico este trabalho a minha família e amigos

#### **AGRADECIMENTOS**

Agradeço aos que me orientaram durante esta jornada, professor Angel Ramon Sanchez Delgado e professor Sérgio Drumond Ventura, também ao professor Robson Mariano da Silva por ter colaborado me orientando em alguns trabalhos publicados. Aos que me indicaram através de carta para vaga de mestrado professor Orlando dos Santos Pereira e professor Pedro Paulo de Oliveira Silva.

Em especial a aqueles que foram a grande força e razão para isso ser possível aos meus pais, Ana Maria Teixeira dos Santos e Valdir Ferreira do Nascimento.

Aos meus colegas do programa PPGMMC: Anderson dos Santos, Fabiano Marcos de Lima e Thiago Alves de Souza pelo apoio e incentivo durante realização de atividades acadêmicas ao longo do desta pós-graduação.

Por fim a todas as pessoas que por motivo de esquecimento não foram citadas anteriormente, vou deixando neste espaço minhas sinceras desculpas.

#### **RESUMO**

NASCIMENTO, Vinicius Teixeira do. **Programação Inteira Mista para a Simulação de um Sistema Integrado Lavoura-Pecuária com Plantio Direto (SILPE-PD)**. 2019. 58p Dissertação (Mestrado em Modelagem Matemática e Computacional). Instituto de Ciências Exatas, Departamento de Matemática, Universidade Federal Rural do Rio de Janeiro, Seropédica, RJ, 2019

O objetivo é implementar um modelo de programação inteira mista (PIM) que represente ou simule numericamente as condições de operacionalidade ótimas de um sistema integrado lavoura-pecuária com plantio direto (SILPE-PD), incluindo o trânsito animal. Para a implementação computacional do modelo são necessários dados sobre aptidão do ganho de peso vivo de cada animal do rebanho considerado, em cada período e em cada área do SILPE-PD (confinamento, pastagem e lavoura anual), assim como as receitas líquidas marginais de cada cultura e custos por unidade de alimentos considerados. A fim de testar a validade do modelo matemático desenvolvido se gerarão valores de forma aleatória. Para resolver os problemas utilizamos o toolbox intlinprog no solver do MATLAB. Com isso, pode-se realizar a implementação computacional e constatar que o programa satisfaz todas as restrições impostas, maximiza o ganho de peso de cada animal, fornece a melhor seleção de cultivos anuais e minimiza os custos de alimentação animal na área de confinamento.

**Palavras Chave:** confinamento animal, compactação do solo, pastagem, trânsito animal

## **ABSTRACT**

NASCIMENTO, Vinicius Teixeira do. **Mixed integer programming for the numerical simulation of an integrated crop-livestock system under no-tillage (iCLS-NT)** 2019. 58p Dissertation (Master Science in Mathematical and Computational Modeling). Instituto de Ciências Exatas, Departamento de Matemática, Universidade Federal Rural do Rio de Janeiro, Seropédica, RJ, 2019

The objective is to implement a mixed integer programming (MIP) model that represents or simulates numerically the optimum operational conditions of an integrated silage-cropping system (SILPE-PD), including animal traffic. For the computational implementation of the model, data on the fitness of the live weight gain of each animal of the herd considered, in each period and in each area of the SILPE-PD (confinement, pasture and annual crop), as well as marginal net income of each culture and costs per unit of food considered. In order to test the validity of the developed mathematical model random values will be generated. To solve the problems, we use the intlinprog toolbox in the MATLAB solver. Thus, it is possible to carry out the computational implementation and verify that the program satisfies all constraints imposed, maximizes the weight gain of each animal, provides the best selection of annual crops and minimizes feed costs in the confinement area.

**Key words:** animal confinement, soil compaction, pasture, animal traffic

## **SUMÁRIO**

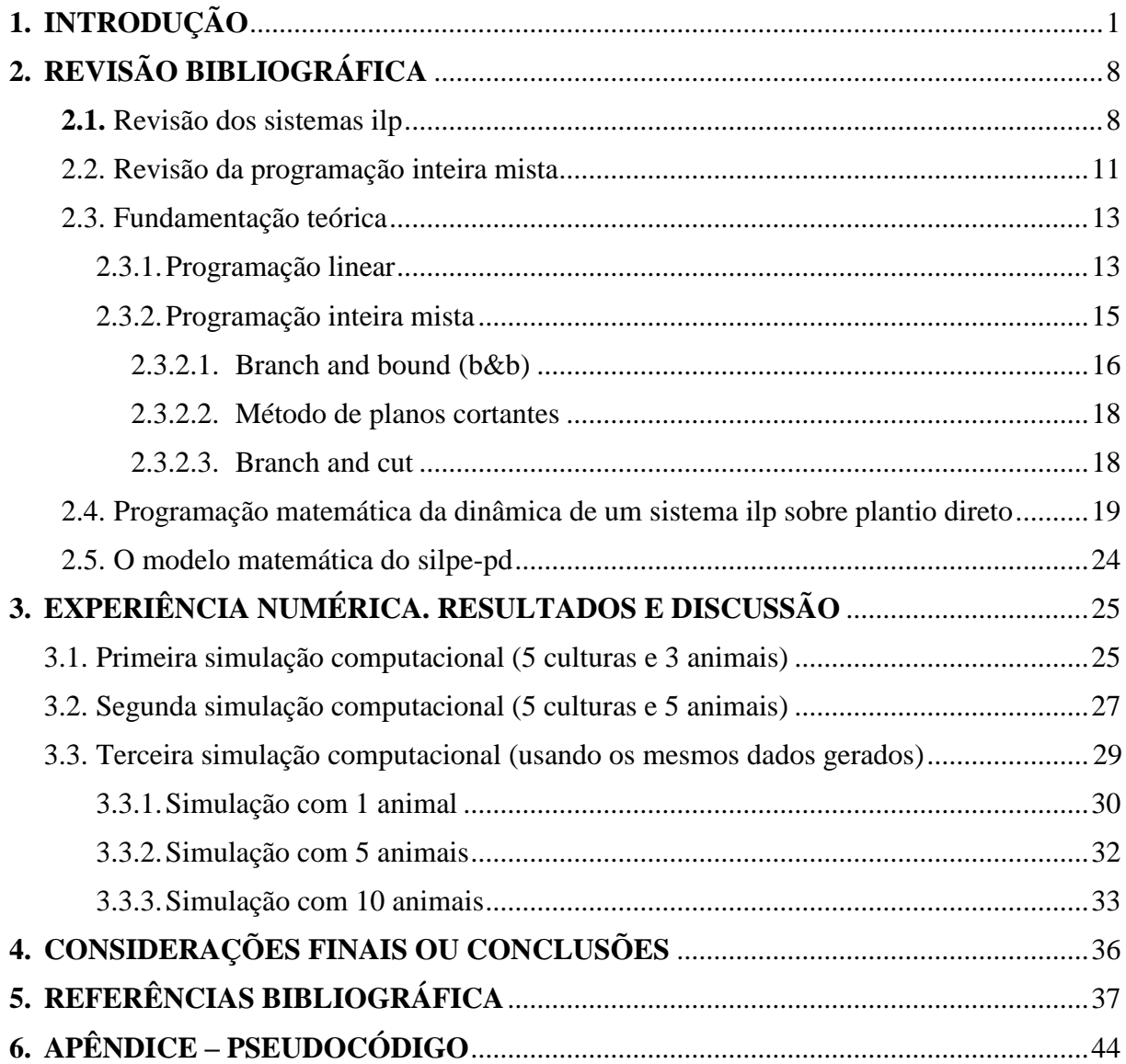

## **1. INTRODUÇÃO**

Fundamentalmente a produção agrícola convencional está baseada na monocultura. A monocultura é o cultivo de uma única espécie agrícola em determinada área ou região, ocorrendo, com maior intensidade, nas grandes propriedades rurais. No Brasil, esse modelo é bastante conhecido, pois desde que iniciou seu desenvolvimento como país agrário, concentrou seus esforços em culturas específicas, como foi o caso da cana-de-açúcar, do café e, atualmente, da soja. Essas produções em grande escala, em geral, são destinadas à comercialização, especialmente, para o mercado externo, até porque nenhum ser humano tem necessidade de uma quantidade muito expressiva de um único alimento para sobreviver.

Sabe-se que a especialização da monocultura como um tudo, é extremamente prejudicial ao solo, acarretando significativo desequilíbrio ambiental, devido ao desgaste e empobrecimento nutricional causados pela produção contínua de uma mesma planta e a consequente contaminação, gerada pelo uso indiscriminado de fertilizantes, com o intuito de manter ou recuperar a produtividade da terra, e de agrotóxicos, indispensáveis para combater as pragas que surgem em razão da uniformização das culturas. Como é evidenciado em (KLUTHCOUSKI, et al., 2011), a monocultura em um longo prazo, causa exaustão do solo, o que leva à utilização de doses cada vez mais alta de adubos químicos, sem contar que este tipo de medidas pode levar ao empobrecimento do pequeno produtor e à redução de alguns produtos de origem agrícola (ALTIERI et al., 2002, GLIESSMAN et al., 2000).

Além disso, entre os fatores negativos, também podemos citar a compactação do solo, o desmatamento, o consumo excessivo de água e energia em projetos irrigados e processo de assoreamento de rios e nascentes. O sistema ainda compromete a biodiversidade, aumentando a população de insetos e diminuindo a quantidade de animais silvestres. Ao retirar uma área vegetal diversificada, os animais também enfrentam problemas, já que passam a ter dificuldade em se alimentar, encontrar abrigos e, consequentemente, se reproduzir. Existem casos em que os animais que sobreviveram procuraram áreas urbanas para se abrigar, tornando-se presas fáceis.

Os impactos da monocultura atingem também a economia e a sociedade. Isso porque o sistema corre risco com doença ou pragas, além da queda do preço do produto no mercado, colocando a cadeia produtiva regional em perigo. Nesse sentido, há uma maior incidência de êxodo das populações rurais, já que na monocultura há uma redução do uso da mão de obra. Estima-se que em fazendas que cultivam produtos nesses sistemas existam apenas 350 mil trabalhadores assalariados (DUNK, et al., 2016). Uma pequena propriedade empregaria o dobro desse número. Dessa forma, os impactos ambientais e sociais tornam o processo insustentável, já que degrada todos os aspetos considerados bons para o desenvolvimento.

Diante dos problemas decorrentes de décadas de práticas agrícolas de monocultivo e da elevada pressão sobre o meio ambiente, o grande desafio é aumentar a produtividade com a conservação de recursos naturais no processo de intensificação de uso das áreas já desmatadas no Brasil. Em geral, a degradação das áreas de pastagens é um problema muito sério, e para minimizar a queda da produtividade, faz-se necessário aumentar os investimentos no setor de recuperação das pastagens degradadas e solos erodidos. É necessário investir na conservação do solo, considerando que a sustentabilidade e preservação ambiental são dois fatores importantes que devem estar presentes nas atuais práticas agropecuárias, visando a constante renovação dos recursos naturais e a menor agressão possível ao meio ambiente. Como consequência direta, teremos a estabilização da produção em níveis altos, fim do período de descanso da terra e de altos gastos com a recuperação do solo. (BALBINO et al., 2011; MACEDO et al, 2009; SILVA et al., 2012; TELLES et al., 2011).

Atualmente a sustentabilidade agropecuária e ambiental correm riscos devido à necessária aceleração que terá que ter (a nível mundial) a produção de alimentos nos

próximos vinte anos (FAO, 2010). Com o crescimento contínuo da população mundial e demanda de alimentos, assim como a diminuição de áreas para desenvolvimento das práticas agropecuárias (justificada por problemas climáticos), colocam com urgência, a busca de técnicas que controlem ambas questões. No Brasil se estima que até o ano 2050, a produção de alimentos deverá duplicar-se, e como consequência, teremos uma pressão sobre os sistemas de produção (FERREIRA et al., 2010). Com o aumento da produção, espera-se uma intensificação da abertura de novas áreas agrícolas (PIRES et al., 2010). Agora, é claro que a intensificação dos sistemas de produção, não é tarefa simples de ser realizada devido ao alto percentual de solos degradados existentes a nível nacional.

Por outra parte, considerando que a rentabilidade do pequeno, médio e até do grande produtor agropecuário está cada vez mais restrita (financiamentos, juros altos, condições atmosféricas muitas vezes desfavoráveis, políticas públicas sem grandes impactos, alto custo da mecanização, escassez e encarecimento dos recursos relacionados a produção, restrições hídricas, etc.), se faz necessário procurar alternativas de produção agropecuária como os conhecidos "*sistemas integrados lavoura-pecuária*" que viabilizem economicamente, socialmente e ambientalmente, as práticas agropecuárias nestas determinadas propriedades. Entende-se por "integração" o ato ou efeito de integrar ou tornar inteiro, ou seja, é a combinação de partes isoladas para a formação de um conjunto que trabalha como um todo. Um dos usos dessa palavra no Brasil é para identificar sistemas de produção agropecuária que combinam as atividades agrícola, pecuária e/ou florestal na mesma área ou gleba, constituindo um sistema de produção. Isso pode ser feito de diferentes formas, como, por exemplo, pela adoção da consorciação, da sucessão e/ou da rotação de culturas.

O cultivo consorciado é um sistema no qual duas ou mais espécies vegetais são cultivadas na mesma área simultaneamente. A sucessão de cultivos ocorre quando diferentes espécies vegetais são semeadas, uma após a colheita da outra, dentro do mesmo ano agrícola, tendo como exemplo para a região central do Brasil a sucessão soja/milho. Já a rotação ocorre quando há alternância de espécies vegetais, ocupando o mesmo espaço físico e período do ano, dentro de princípios técnicos, visando principalmente sanar problemas fitossanitários. Dessa forma, esses sistemas tornam-se mais diversificados e complexos, porém, com maior expressão de efeitos sinérgicos que potencializam os fatores bióticos e abióticos capazes de incrementar os rendimentos desses componentes integrados de forma significativa, quando comparados aos rendimentos dos mesmos componentes implantados isoladamente (KLUTHCOUSKI et al., 2015; SALTON et al., 2015). Formalmente, um sistema integrado lavoura-pecuária (iLP) consiste na exploração de atividades agrícolas e pecuárias, de forma integrada, em rotação ou sucessão, na mesma área e em épocas diferentes, aumentando a eficiência no uso dos recursos naturais, com menor impacto sobre o meio-ambiente, uma vez que os processos de degradação são controlados por meio de práticas conservacionistas.

Na Europa, desde a idade média, foram utilizadas diversas formas de plantios associados entre culturas anuais e perenes ou ainda frutíferas ou florestais (DUPRAZ & LIAGRE et al, 2008). Estes conhecimentos foram trazidos ao Brasil pelos imigrantes europeus que desenvolveram sistemas adaptados ao longo do tempo às nossas condições, especialmente na região Sul do país. Com relação à pecuária, muitas áreas de pastagens no Brasil têm sido estabelecidas em sucessão ou em consórcio com culturas anuais. Nas áreas de Cerrado, a associação de pastos e cultivos vem sendo realizada desde as décadas de 1930 e 1940, pelo plantio de forrageiras com cultivos anuais ou após estes. O estabelecimento do capim gordura (Melinis Minutiflora) entre outros, era feito por meio de sementes ou mudas nas entrelinhas ou após as culturas de milho, arroz e feijão, especialmente em solos mais férteis (ROCHA et al., 1988).

Este processo foi intensificado a partir das décadas de 1960 e 1970, com a abertura mecanizada de novas áreas nas regiões Sul, Sudeste e, principalmente, no Centro-Oeste, onde

predomina o bioma Cerrado. Nessa região, inicialmente, essas atividades foram estimuladas por programas de crédito especiais e incentivos fiscais. Grande parte das áreas de braquiárias no Brasil, e mais especialmente no cerrado, foram estabelecidas com culturas anuais após um ou mais anos de cultivo, geralmente, do arroz de sequeiro (KORNELIUS et al., 1979). Lembremos que na década de 1970, houve significativa expansão da produção pecuária no Brasil, devido especialmente ao reduzido valor das terras, às ofertas de crédito e ao surgimento de espécies forrageiras com capacidade de adaptação ao clima e à baixa fertilidade dos solos. No entanto, a degradação das pastagens tem sido um grande problema para a pecuária brasileira, por ser desenvolvida basicamente em pastos, afetando diretamente a sustentabilidade do sistema produtivo (PERON & EVANGELISTA et al., 2004; VINHOLIS et al., 2009).

A degradação de pastagens é um processo evolutivo de perda de vigor e produtividade forrageira, sem possibilidade de recuperação natural, que afeta a produção e o desempenho animal e culmina com a degradação do solo e dos recursos naturais em função de manejos inadequados (OLIVEIRA et al., 2007). A degradação pelo manejo inadequado favorece um dos principais problemas ambientais, sociais e econômicos: a erosão do solo. A adoção de técnicas de manejo conservacionista, que reduza os danos causados pelo revolvimento do solo, diminua o escorrimento de água superficial e aumente a incorporação de matéria orgânica e infiltração de água no solo, é condição essencial para a sustentabilidade da atividade agropecuária (ALBERNAZ & CALSAVARA, 2008).

Os maiores problemas da exploração pecuária estão na deficiência e baixa qualidade das pastagens, especialmente no período seco do ano (ou no período frio, quando se considera a região Sul do país), o que prejudica o desempenho produtivo do rebanho. Nesse período, as pastagens, além da escassez quantitativa, apresentam baixo valor nutritivo, baixo coeficiente de digestibilidade e pouca palatabilidade ao gado, resultando em consideráveis prejuízos para os criadores. Considerando apenas a fase de engorda de bovinos, a produtividade de carne de uma pastagem degradada está em torno de 2 arrobas equivalente-carcaça por hectare por ano, enquanto, em uma pastagem em bom estado, pode-se atingir, em média, 16 arrobas equivalente-carcaça por hectare por ano (KICHEL, MIRANDA & ZIMMER et al., 1999). Ainda levando em conta que as pastagens podem ser uma das formas mais econômicas e práticas de alimentação de bovinos, o pecuarista deve ter como prioridade aumentar a utilização das forragens via otimização do consumo e da disponibilidade de seus nutrientes (ZANINE & MACEDO JUNIOR et al., 2006). Os autores (YKOYAMA et al., 1999) afirmam que uma alternativa altamente eficaz para recuperar pastagens degradadas é a consorciação de culturas anuais com forrageiras. Exaltam ainda que este sistema é viável com a utilização de forrageiras dos gêneros Brachiaria e Andropogon.

A substituição de pastagens nativas por pastagens cultivadas, com ou sem cultivos anuais, especialmente no Cerrado, a partir da década de 1970, possibilitou um grande crescimento no rebanho, com reflexos positivos na produção nacional de carne e leite. No período de 1970 a 2010, a área total de pastagens no Brasil cresceu apenas 12%, enquanto o rebanho cresceu mais de 115%. As pastagens cultivadas, em sua grande maioria, foram estabelecidas em solos ácidos e de baixa fertilidade, deficientes, principalmente, em fósforo, cálcio e magnésio. Em muitas situações, os solos utilizados eram marginais e até inadequados para outro uso agrícola (ZIMMER et al., 2011). Estima-se que 80% das pastagens cultivadas no Brasil central, responsáveis por mais de 55% da produção de carne nacional, encontrem- se degradadas ou em processo de degradação. Considerando apenas a fase de engorda de bovinos, a produtividade de carne de uma pastagem degradada pode ser seis vezes inferior ao de uma pastagem recuperada ou em bom estado de manutenção (PERON & EVANGELISTA, et al., 2004).

Dos atuais 173 milhões de hectares de pastagens no Brasil, 117 milhões de hectares são de pastagens cultivadas, com uma lotação média de 1,2 animal/ha. Estima-se que mais de 50% dessas pastagens encontrem-se em algum estágio de degradação, muitas vezes em grau avançado. Estima-se que a proporção de pastagens em condições adequadas ou ótimas não seja superior a 20%. Das áreas com pastagens cultivadas, mais de 80 milhões de hectares foram formadas com forrageiras do gênero Brachiaria sp., sendo que destes, 90% são ocupados por duas espécies: B. Brizantha e B. Decumbens.

Nesse contexto, a partir da década de 1980, com o início do processo de degradação das pastagens estabelecidas nas décadas anteriores, surgiu a necessidade e o interesse em recuperá-las com cultivos anuais, com estudos demonstrando resultados promissores, mas ainda com uma utilização restrita entre os produtores. A partir deste período, a Embrapa e outras instituições de pesquisa iniciaram e intensificaram o desenvolvimento de soluções e a transferência de tecnologias para recuperação de pastagens com sistemas de integração lavoura-pecuária (iLP), como o Sistema Barreirão (KLUTHCOUSKI et al., 1991) e o Sistema Santa Fé (KLUTHCOUSKI et al., 2000). O Sistema Barreirão é uma tecnologia recomendada para a produção de arroz de sequeiro. Esse sistema dá bons resultados na recuperação de pastagem, desde que se faça adubação de correção e manutenção da fertilidade do solo, de acordo com as exigências nutricionais da espécie forrageira que se deseja recuperar. Na renovação de pastagens (troca de uma espécie forrageira por outra), o uso dessa tecnologia só é recomendado quando a forrageira a ser implantada for mais agressiva ou menos palatável do que a anterior. Já o sistema Santa Fé, desenvolvido pela EMBRAPA Arroz e Feijão, consiste na produção consorciada de culturas anuais com forrageiras tropicais, em sistema de plantio direto (plantação após a colheita, usando o que sobra para cobrir o solo e desenvolvendo área de pastagem para pecuária neste período) ou convencional, em áreas de lavoura, com solo parcial ou devidamente corrigido, objetivando produzir forragem na entressafra e/ou palhada para o sistema plantio direto no ano agrícola subsequente. As culturas utilizadas no sistema são: milho, milheto, sorgo, arroz, soja e girassol, dentre outras. Com relação às forrageiras, destacam-se aquelas do gênero brachiaria (GONÇALVES & FRANCHINI et al., 2007; MACEDO et al., 2009). Mais recentemente, o interesse pelos sistemas se ampliou e além de cultivos anuais na recuperação de pastagens houve a introdução do componente florestal (MACEDO et al., 2010; ALMEIDA et al., 2010).

Os sistemas de iLP, com manejo adequado das culturas e pastagens, podem proporcionar substanciais aumentos na produção, principalmente quando ocorre recuperação de áreas degradadas ou pouco produtivas. Eles têm potencial para evitar a abertura de novas áreas, com benefícios ambientais como proteção da vegetação nativa, conservação do solo e recursos hídricos, além de progresso socioeconômico regional. Igualmente, esses sistemas permitem reduzir a idade de abate dos animais, que com dietas apropriadas, reduzem a emissão de metano por unidade de produto, contribuindo desta forma, para mitigar a emissão de gases de efeito estufa na agropecuária.

A literatura classifica as distintas modalidades de sistemas de integração agraria, pecuária e floresta em: integração lavoura-pecuária (iLP), integração lavoura-floresta (iLF), integração pecuária-floresta (iPF) e integração lavoura-pecuária-floresta (iLPF). Os sistemas iLP, conhecidos como sistemas Agropastoril, integra os componentes lavoura e pecuária, em rotação, consórcio ou sucessão, na mesma área, em um mesmo ano agrícola ou por múltiplos anos. Os sistemas iLF, conhecidos como sistemas Silviagrícola, integra os componentes lavoura e floresta, pela consorciação de espécies arbóreas com cultivos agrícolas (anuais ou perenes). Os sistemas iPF, conhecidos como sistemas, Silvipastoril, integra os componentes pecuária e floresta em consórcio e os sistemas iLPF, conhecidos como sistemas Agrossilvipastoril, integra os componentes lavoura, pecuária e floresta, em rotação, consórcio ou sucessão, na mesma área. A componente lavoura restringe-se (ou não) à fase inicial de

implantação do componente florestal. Contudo, a iLPF é uma estratégia que apresenta classificação mais abrangente, incluindo a integração lavoura-pecuária (NAIR et al., 1991; MONTAGNINI et al., 1992; BANDY et al., 1994; DUBOIS et al., 2004).

Não podemos deixar de citar a lei 12.805, de 29 de abril de 2013, que institui a Política Nacional de Integração Lavoura-Pecuária-Floresta, vindo a definir sobre o ILPF: seus objetivos, as 4 (quatro) modalidades de sistemas, as competências do poder público e os instrumentos para execução.

Entre os iLP, o sistema de integração lavoura-pecuária sob plantio direto tem sido um dos sistemas mais sustentáveis, pois maximiza o uso racional do solo, permite ciclagem de nutrientes, melhora a biologia do solo e as condições edafoclimáticas (OLIVEIRA et al., 2002). O sistema de plantio direto traz benefícios, tais como, baixa maquinação do processo produtivo agropecuário e melhor aproveitamento da área, gerando maiores ganhos com menores custos. No entanto, muitos produtores mostram-se relutantes em adotar esse sistema devido ao efeito do pisoteio animal sobre os atributos físicos do solo, principalmente aqueles relacionados com a compactação (FRAGA et al., 2007). Segundo CARVALHO et al. (2004), o sistema de plantio direto de grãos sobre a pastagem de inverno, quando é bem manejado, assegura uma boa forma de conservação do solo e garante a estabilidade do sistema. Espera-se também, melhora nas propriedades químicas, físicas e biológicas do solo e diminuição da ocorrência de pragas, doenças e plantas daninhas (SANTOS et al., 2003).

No Brasil, a utilização do plantio direto é uma tecnologia crescente na região dos Cerrados, sendo que em 2003, segundo DUARTE et al (2006), já representava 40,78% dos sistemas de plantio. Acredita-se que esse porcentual já tenha ultrapassado os 55% em 2006/2007. O grande avanço se deu pelas vantagens comparativas entre o plantio direto e os sistemas tradicionais, em termos agronômicos, econômicos e ambientais. A adoção do plantio direto em sua plenitude, nas condições climáticas e edáficas, no entanto, é altamente dependente de culturas adequadas para a produção e manutenção de palha sobre o solo, para que o sistema seja eficiente e vantajoso. Várias culturas têm sido utilizadas e testadas para cobertura de solo, rotação, e pastejo no outono-inverno, e entre as mais promissoras estão: o milho, milheto, o sorgo granífero e o forrageiro, e as gramíneas forrageiras tropicais, consorciadas ou não, sobretudo as braquiárias

Também os sistemas de produção baseado na adoção da integração lavoura-pecuária com rotação de cultura, apresentam vários benefícios, tais como: produção diversificada de alimentos, melhoria das condições física, química e biológicas do solo, aumento da estabilização da produção, reposicionamento da matéria orgânica, redução dos custos agrícolas, considerando a otimização do uso de insumos, controle de plantas, plagas e dolências (SALTON et al., 2015). A integração lavoura-pecuária se faz interessante e rentável quando é realizada com segurança. A escolha adequada dos cultivos na rotação de culturas ainda favorece o aumento da produtividade, que combinado com diversos aspectos que contribuem para a redução dos custos da atividade agrícola, tem-se então um aumento na renda do produtor e dessa forma o produtor tem condições de dar continuidade a suas atividades. Sendo assim, a rotação de culturas é extremamente importante para o adequado controle de pragas agrícolas e ervas daninhas, como também para a estabilidade da produção (GONÇALVES et al, 2007; DELGADO et al., 2016).

OLIVEIRA et al., (2017) define o contexto da busca pelo aumento da produtividade de forma sustentável, é que a integração lavoura-pecuária (iLP) ganha ainda mais força, já que esta proporciona um melhor aproveitamento do solo para as atividades agrícola e pecuária desenvolvidas no mesmo espaço (COBUCCI et al., 2007; SOUZA et al., 2012; BARBIERI et al., 2013). Tal aproveitamento pode ser obtido por meio do manejo dessas atividades em consórcio, sucessão ou até mesmo em rotação (DELGADO et al., 2016). Em vista de que a adoção de um sistema iLP é complexa, tem-se a necessidade de planejar previamente um

conjunto de ações a serem implementadas, a fim de que o produtor obtenha êxito em sua condução.

JÚNIOR et al., (2011) afirmam que as diversas demandas em um sistema iLP devem ser atendidas, pois caso contrário, haveria um comprometimento do sucesso desse manejo. Para BALBINOT JUNIOR et al, (2009) a sustentabilidade da integração é consequência da relação estabelecida entre fatores biológicos, econômicos e sociais. (FRANCHINI et al., 2011) afirmam que o aumento da diversidade biológica contribui para a estabilidade da produção devido à ciclagem de nutrientes e, por sua vez, ocorre o aumento da fixação biológica de nitrogênio. Além disso, auxilia o controle de doenças, pragas e plantas daninhas (ARF et al., 1999; SANTOS et al., 2007); como também a reposição da matéria orgânica no solo, protegendo-o da ação de agentes e da erosão (CRESTANA et al, 2010).

Embora a integração lavoura-pecuária possa ser uma alternativa extremamente importante do ponto de vista da sustentabilidade da produção agrícola, tendo os produtores que já a praticam vantagens consideráveis sobre os demais, a mesma exige vários prérequisitos para ser utilizada. É provável, que dada às limitações de infraestrutura, créditos e recursos financeiros, conhecimentos tecnológicos, aptidões pessoais e barreiras sociais à sua adoção, esse sistema venha a ser implementado, em curto prazo, por uma proporção menor de produtores em relação a sua área potencial de utilização. Assim, é indispensável o aprofundamento do conhecimento pela pesquisa dos processos e dos métodos agronômicos possíveis de utilização nos iLPs, assim como uma ampla divulgação de suas características, vantagens e estratégias de adoção em programas de transferência de tecnologia, pois os iLPs são passíveis de uso pelas mais variadas categorias de agricultores e pecuaristas.

Entre as desvantagens dos iLPs figuram: o aumento na competição entre as espécies vegetais, os danos mecânicos durante a colheita ou tratos culturais sobre alguns componentes, as dificuldade de entrar com maquinário na área quando a espécie arbórea não possui distribuição organizada e planejada para mecanização, os danos promovidos pelos animais, devido ao pisoteio, a compactação do solo e raleamento ou perda total da vegetação e permanência de componentes no sistema que podem servir como habitat ou hospedeiros para pragas e doenças (SANTOS, 2010).

Nessa dissertação tem-se como hipótese, que uma maneira de combater os danos provocados pelos animais em um sistema iLP (pisoteio, compactação do solo e perda de vegetação) é controlando o trânsito (ou movimentação) animal entre as diferentes unidades do sistema; isto é, permitindo a passagem animal entre as unidades do sistema, quando certas condições ligadas ao peso vivo do animal sejam satisfeitas. Na literatura, OLIVEIRA, et al., 2019, apresentaram simulações numéricas de rotações de culturas e trânsito animal em sistemas integrados lavoura-pecuária utilizando programação linear binária. O resultado foi a geração de cronogramas ótimos em relação às rotações de culturas e trânsito animal.

Seguindo essa linha de pesquisa, nesta dissertação apresenta-se a modelagem matemática e computacional de um plano executor ou de operacionalidade das diversas atividades envolvidas em um sistema iLP com plantio direto denominado SILPE-PD, utilizando programação inteira mista (PIM). Estruturalmente o SILPE-PD está composto por uma área ou unidade para a lavoura anual, uma para o cultivo da pastagem e outra para o confinamento animal e composição de alimentos. Entre as atividades envolvidas figuram: o trânsito animal do rebanho em cada área ou unidade e período do sistema, o controle do pisoteio e permanência animal na área de pastagem e lavoura nas entressafras (que sem dúvida representam o principal vilão da compactação do solo), assim como a maximização da produção e receita líquida com limitações de água e terra. O PIM inclui uma função linear com as variáveis de decisão chamada de função objetivo, cujo valor deve ser otimizado, relações de interdependência entre as variáveis que se expressam por um conjunto de

equações e inequações lineares, chamadas de restrições do modelo e onde as variáveis de decisão devem ser positivas reais ou inteiras.

Este trabalho acadêmico tem objetivo geral de desenvolver a cultura do ILPF e a sustentabilidade entre pequenos e médios produtores rural, com seu objetivo específico de aumentar o lucro líquido destes produtores, o que continuem para tronar objetivos gerais altamente atrativos para então se atingir esses objetivos utilizados como ferramentas a matemática e a computação.

A seguinte dissertação está formatada da seguinte maneira: No capítulo II apresenta-se o problema geral de PIM e as metodologias conhecidas na literatura para sua resolução. No capítulo III se dá uma descrição detalhada (a nível agropecuário) do SILPE-PD, um esboço gráfico ou topológico que explica o sistema, e a modelagem matemática que inclui: índices, parâmetros, variáveis para o equacionamento das restrições operacionais do sistema e função objetivo as ser otimizada. No capítulo IV, encontram-se o cenário agropecuário escolhido, a experiência numérica e resultados obtidos, assim como a discussão dos resultados obtidos, mostrando sua validação. Já no apêndice, mostra-se o pseudocódigo computacional, o qual gera uma solução ótima de cada PIM considerado.

## **2. REVISÃO BIBLIOGRÁFICA**

A revisão bibliográfica que será apresentada a continuação, está baseada em dados referentes à literatura conhecida dos sistemas integrados lavoura-pecuária (iLP-EMBRAPA), e da programação inteira mista (PIM).

#### **2.1. REVISÃO DOS SISTEMAS iLP**

Embora os sistemas de iLPF (integração lavoura-pecuária-floresta) sejam considerados sistemas inovadores, na Europa, desde a Idade Média, são conhecidas várias formas de plantios associados entre culturas anuais e perenes ou entre culturas frutíferas e árvores madeireiras. Sistemas integrando árvores frutíferas com a produção pecuária datam do século XVI, e aparentemente uma das causas do seu quase desaparecimento foram a mecanização e a intensificação dos sistemas agrícolas, além da dificuldade da colheita manual das frutas e questões administrativas. Vários escritores romanos do século 1 d.C., dentre eles CAIO PLÍNIO, que escreveu a enciclopédia História Natural (composta de 37 livros), e LUCIUS JUNIUS MODERATUS, conhecido como COLUMELLA, autor com o maior repertório documentado sob a agricultura romana, fazem referências a sistemas de integração entre árvores (nogueiras e oliveiras) e pastagens (DUPRAZ & LIAGRE, 2008). No Brasil, os indígenas tinham como tradição os cultivos consorciados, porém os imigrantes europeus trouxeram a cultura da associação de lavoura com pecuária, que, desde o início, foi adaptada às condições tropicais e subtropicais; como exemplo, no Rio Grande do Sul há integração entre cultura do arroz inundado e pastagens.

Nacionalmente a integração Lavoura Pecuária (iLP) é mais recente, foi a partir da década de 1960, com a adição do consórcio (arroz de sequeiro em pastos de braquiária) devido a um forte problema enfrentado, que era a degradação de pastagens que a Embrapa iniciou e desenvolveu respostas para recuperar áreas degradadas com sistemas de ILP. Logo, foram 17 desenvolvidos: o Sistemas Barreirão (1980) e o Sistema Santa Fé (1990). Anos mais tarde houve a inserção do elemento florestal (KLUTHCOUSKI et al., 1991). Num cenário de futuro, a busca crescente por alimentos, bioenergia e produtos florestais, em confrontação à necessidade de diminuição de desmatamento e mitigação da emissão de gases de efeito estufa, necessita de soluções que incentivem o desenvolvimento socioeconômico sem comprometer a sustentabilidade dos recursos naturais. O aumento do uso da terra em áreas agrícolas e o aumento da eficiência dos sistemas de produção podem contribuir para harmonizar esses interesses (EMBRAPA, 2016).

A partir dos resultados da pesquisa encomendada pela Rede de Fomento iLPF e conduzida pelo KLEFFMANN GROUP na safra 2015/2016, foi observado que o Brasil possui hoje uma área de 11.468.124 hectares de sistemas integrados de produção. Os maiores polos de integração estão localizados no estado de Mato Grosso do Sul (2.085.518 ha), Estado de Mato Grosso (1.501.016 ha), Estado do Rio Grande do Sul (1.457.900 ha), Estado de Minas Gerais (1.046.878 ha), estado de Goiás e o DF (943.934 ha). Dentre as quatro alternativas de configuração do sistema produtivo, a união da lavoura pecuária é a mais adotada pelos produtores. Em dez anos, a área utilizada pela iLPF aumentou em quase 10 milhões de hectares. Atualmente, são impostos à agricultura desafios como a produção de alimentos em elevada quantidade e qualidade, garantindo segurança alimentar, produção de energia, fibras, madeira e outros bens para a humanidade e, ainda, auxiliando na mitigação de gases causadores de efeito estufa. O grande desafio tem sido, portanto, a produção de bens que a humanidade demanda de forma crescente, devido ao aumento populacional e da renda per capita, com reduzido impacto ambiental e, ao mesmo tempo, permitindo que as famílias de agricultores familiares consigam viver com dignidade no meio rural (BALBINOT JUNIOR et al., 2009).

Para intensificar esta produção de alimentos, fibras e energia, os sistemas de produção são constantemente reformulados para aumentar a eficiência na produção, proteger o meio ambiente e/ou promover a recuperação ambiental. Com a expansão do cultivo da soja, a degradação de largas áreas devido à criação de gado e a baixa produtividade da pecuária (especialmente durante o inverno), sistemas como os que integram a produção de grãos e a criação animal podem ser vantajosos tanto para os agricultores quanto para o meio ambiente (CARVALHO et al., 2010; SULC & TRACY et al., 2007). Nesse sentido, uma das alternativas mais apropriadas é a adoção de sistemas de produção como a iLP, que ocupam intensamente os recursos disponíveis nos agro-ecossistemas, concomitante à melhoria da qualidade do solo, favorecendo a redução do consumo de insumos e gerando maior renda por área (BALBINOT JUNIOR et al., 2009). Além disso, os sistemas de ILP constituem um dos pilares do programa ABC (Agricultura de Baixo Carbono), com forte interação com o plantio direto de qualidade na palha, recuperação de pastagens degradadas e a fixação biológica de nitrogênio (SILVA et al., 2011).

A iLP é uma das tecnologias que compõem os compromissos voluntários assumidos pelo Brasil na COP-15, realizada em Copenhague, e que preveem a redução das emissões de gases do efeito estufa (GEE) projetadas para 2020, entre 36,1% e 38,9%, estimando assim uma redução da ordem de um bilhão de toneladas de gás carbônico (CO2) equivalente. Esses compromissos foram ratificados na Política Nacional sobre Mudanças do Clima (Lei no 12.187/09) e regulamentados pelo Decreto no 7390/10. Para efeito desta regulamentação, no caso específico da agricultura, foi estabelecido o "Plano Setorial para a Consolidação de uma Economia de Baixa Emissão de Carbono na Agricultura", o que se convencionou chamar de "Plano ABC". Desta forma, a contribuição da ILP na mitigação de GEE se dará pela expansão de sua área de adoção em quatro milhões de hectares até 2020.

Os sete programas que compõem o plano ABC, onde seis deles se referem as tecnologias de mitigação e o ultimo de adaptação às mudanças climáticas: Recuperação de Pastagens Degradadas, Integração Lavoura-Pecuária-Floresta (ILPF) e Sistemas Agroflorestais (SAFs), Sistema Plantio Direto (SPD), Fixação Biológica de Nitrogênio (FBN), Florestas Plantadas, Tratamento de Dejetos Animais e Adaptação às Mudanças Climáticas. Importante salientar ainda que o plano ABC conta com uma linha de crédito aprovada pela Resolução BACEN nº 3.896 de 17/08/10.

> "O sistema de iLP pode ser definido como um sistema de produção que alterna, na mesma área, o cultivo de pastagens anuais ou perenes, destinadas à produção animal e culturas destinadas à produção vegetal, sobretudo grãos. É importante frisar nesse conceito que a iLP é considerada como um sistema de produção, em que vários fatores biológicos, econômicos e sociais se inter-relacionam e determinam a sua sustentabilidade" (BALBINOT JUNIOR, 2009).

Além de observarmos a importante do ILPF na ajuda com as demais tecnologia, o interesse no modelo ILP de exploração, apoia-se nos benefícios que podem ser oferecidos pelo sinergismo entre pastagens e culturas anuais, como: melhoria das propriedades físicas, químicas e biológicas do solo; quebra de ciclo de doenças, redução de insetos-pragas e de plantas daninhas; redução de riscos econômicos pela diversificação de atividades e redução de custo na recuperação e na renovação de pastagens em processo de degradação (VILELA et al., 2011).

Além disso, o sistema de iLP permite uso mais racional de insumos, máquinas e mãode-obra na propriedade agrícola, além de diversificar a produção e o fluxo de caixa dos produtores. A iLP também permite sistemas de exploração em esquemas de rotação, onde se

alternam anos ou períodos de pecuária com a produção de grãos ou fibras, utilização de produtos e subprodutos na alimentação animal (MACEDO, 2009). Embora estes sistemas sejam considerados inovadores, a integração da agricultura com a pecuária como atividade voltada à produção de alimentos, remete aos princípios da civilização humana no período Neolítico, quando ocorria a domesticação das plantas e dos animais (CARVALHO et al., 2007). Segundo KEULEN & SCHIERE (2004), os sistemas de iLP alcançam 2,5 bilhões de hectares no mundo, sendo responsáveis por mais de 50% da carne e mais de 90% do leite produzidos.

No Rio Grande do Sul (RS), a integração de animais com culturas agrícolas no estado foi registrada nos primeiros anos do século 20, onde bovinos pastejavam a resteva da cultura de arroz irrigado na área das terras baixas. Esse modelo de sistema integrado ainda é utilizado no presente momento. A partir da década de 70, outros modelos de iLP foram trabalhados na região norte do estado, em torno das culturas de soja e de milho com pastagens de inverno para pecuária de corte e posteriormente com pecuária de leite. Já na década de 90, iniciaramse algumas pesquisas em integração silvipastoril e agrossilvipastoril e houve uma intensificação no conhecimento e tecnologias para manejo integrado dos sistemas considerando a interface solo-planta-animal-floresta e suas interações (SILVA et al., 2011).

Devido ao clima específico, economia e características estruturais de cada região, estes sistemas de produção estão dispostos em várias formas que diferem na sequência de espécies, detalhes de implementação e as fases de rotação entre a lavoura e a pecuária (CARVALHO et al., 2010; SALTON et al., 2008).

> O sistema iLP pode ser utilizado com sucesso em pequenos e grandes estabelecimentos rurais e tem sido adotado em diversas regiões do Brasil. No caso de grandes áreas, a produção animal geralmente é representada por bovinos de corte, e a produção vegetal é constituída por culturas altamente mecanizadas, como a soja, por exemplo. Já em propriedades que não dispõem de extensas áreas agrícolas, como é o caso da maioria dos estabelecimentos rurais da região Sul do Brasil, a produção animal geralmente é representada por bovinos destinados à produção de leite e, em alguns casos, por ovinos e caprinos para produção de carne. Por sua vez, a produção vegetal é constituída por culturas como o fumo, o feijão e o milho, este último destinado à produção de silagem e grãos (BALBINOT JUNIOR et al., 2009).

Vale ressaltar que a degradação das pastagens se tornou um dos principais sinais de baixa sustentabilidade da pecuária nas diferentes regiões brasileiras. O manejo inadequado do rebanho normalmente é considerado como a principal causa de sua degradação (BALBINO et al., 2012). De acordo com SILVA et al. (2012) é necessário o correto manejo das pastagens, no qual o ajuste da carga animal ou taxa de lotação (produto da lotação e do peso vivo médio dos animais) de acordo com a forragem produzida no pasto é o ponto crítico na longevidade das forrageiras e na produção de leite, carne, lã e pele. O pastejo deve ser conduzido com tal intensidade que permita aos animais a ingestão de forragem de acordo com sua demanda produtiva. Para que isso ocorra, é necessário a manutenção de estruturas de pasto que otimizem a máxima colheita de forragem pelos animais em pastejo e que o produtor os mantenha sob lotações que não venham a comprometer o sistema agropastoril.

Em função da crescente expansão e adoção das tecnologias de ILP ao longo do país, faz-se necessário a avaliação dos impactos causados por este sistema sobre a qualidade ambiental nos diversos biomas brasileiros. Especialmente no RS, a ILP é vista como alternativa para aumento da rentabilidade das propriedades agrícolas, as quais muitas vezes têm na cultura de grãos de verão a única fonte de renda anual (CARASSAI et al., 2011). Além disso, segundo CARVALHO et al. (2011), no sul do Brasil o enfoque tem sido na rotação e

diversificação de cultivos, principalmente como alternativas de renda e utilização da terra nos períodos inter-lavouras de verão.

De acordo com BALBINOT JUNIOR et al. (2009), no sul do Brasil o sistema iLP pode ser adotado sob três estratégias básicas, considerando o tipo de pastagem utilizada no sistema:

- Uso de pastagens anuais de inverno e culturas para produção vegetal no verão. Essa estratégia possui elevada importância no Sul do Brasil, pois há várias culturas para uso do solo no verão, como a soja, o milho, o feijão, o fumo e o arroz irrigado, enquanto que, no inverno, há carência de alternativas de cultivos agrícolas economicamente viáveis (BALBINOT JR., 2007; BRUM et al., 2005). Ao mesmo tempo, existem espécies de pastagens anuais de inverno que apresentam adequado rendimento e qualidade e são adaptadas às condições edafoclimáticas do Sul do Brasil (ASSMANN et al., 2004), como aveia preta, aveia branca, centeio, azevém e ervilhacas (SANTOS et al., 2002). Nessa região, essas espécies fornecem alimento aos animais no período de maior escassez de forragem oriunda de campos naturais e naturalizados (CÓRDOVA et al., 2004) e de pastagens perenes melhoradas de verão. No caso do arroz irrigado, é comum a integração com a criação de bovinos, os quais são mantidos na resteva da cultura no período de pós-colheita ao preparo do solo para a safra seguinte ou durante o pousio da área, que geralmente tem duração de um a dois anos (MARCHEZAN et al., 2003).
- Uso de pastagens perenes por alguns anos, intercalando um ou mais anos com culturas anuais. Nesse caso, as pastagens perenes mais utilizadas no Sul do Brasil são as que exibem maior acúmulo de massa no verão, como, por exemplo, capim-Hemartria, capim Elefante, capim- Missineira Gigante, capim- Braquiária, capim-Mombaça e capim Tanzânia.

#### **2.2. REVISÃO DA PROGRAMAÇÃO INTEIRA MISTA**

Tradicionalmente, os analistas utilizam modelos lineares, restritos, monocritérios, contínuos e determinísticos para tratar problemas de decisão. Uma alternativa, bastante comum, é fazer uso de modelos de simulação com eventos discretos e, por meio da análise de cenários, se busca encontrar soluções que melhor atendam aos requisitos envolvidos no problema de interesse (PIEWTHONGNGAM et al., 2009). Entre as dificuldades inerentes na modelagem matemática de problemas reais figuram: (i) determinação dos coeficientes das variáveis de decisão nas funções-objetivo – conhecidos como coeficientes de custos; (ii) a determinação dos coeficientes das variáveis de decisão nas restrições do modelo – conhecidos como coeficientes do lado esquerdo; (iii) a determinação dos valores das constantes do lado direito das restrições – conhecidos como coeficientes do lado direito. Evidentemente, a correta determinação dessas funções e parâmetros é de grande importância para que o modelo tenha uma boa aderência ao problema analisado (GEMBICKI & HAIMES et al., 1975).

Problemas de programação linear (PL), no âmbito matemático, são problemas de otimização nos quais a função objetivo e as restrições são todas do tipo linear. A PL é uma importante área da otimização por várias razões, como por exemplo, muitos problemas práticos em pesquisa operacional podem ser expressos como problemas de programação linear (POCHET & WOLSEY et al, 2006, XU et al., 2003, SANTOS et al., 2007), como exemplo apenas citando a parte agrícola-pecuária podemos citar: problemas em que se busca a maximização da produção, problemas maximização do lucro através da escolha de culturas plantadas nas glebas, problemas de rotação de cultura para preservar as propriedades do solo, problemas para otimizar a produção confirme as restrições hídricas durante o ano, ... . Geometricamente, as restrições lineares definem um poliedro convexo chamado de conjunto

dos pontos viáveis. Uma vez que a função objetivo também é linear, todo ótimo local é automaticamente um ótimo global. Como a função objetivo é linear, então uma solução ótima pode apenas ocorrer em um ponto da fronteira do conjunto de pontos viáveis. Se todas as variáveis do problema pertencerem ao conjunto dos números inteiros, temos uma variação da PL chamada de programação inteira (PI). Estas variáveis, quando sendo especificamente do tipo binárias, são frequentemente utilizadas na otimização, pois traduzem problemas de decisão, conhecidas também como variáveis de decisão sim-ou-não restritas a dois valores, 0 e 1, onde geralmente significam ausência e presença ou ligado e desligado, respectivamente. Quando somente algumas das variáveis são inteiras e outras contínuas, temos a programação inteira mista (PIM).

Ao contrário da PL onde se pode encontrar a solução ótima em um tempo razoável, muitos problemas de programação inteira são considerados NP-difíceis. Se as variáveis forem binárias, ou seja, assumirem somente os valores zero ou um, temos um caso especial da PI, que também pode ser classificado como NP-difícil. A análise de pior caso, no entanto, não impediu que nas últimas décadas ocorressem progressos no desenvolvimento de algoritmos computacionais capazes de resolver consistentemente diversas instâncias relevantes de vários problemas em otimização combinatória. Esses avanços ocorrem em diferentes frentes. Avanços em PL (JOHNSON & SAVELSBERGH et al., 2000) e no estudo da teoria poliédrica (AARDAL & VAN HOESEL et al., 1996) permitiram que PI fosse aplicada com sucesso em problemas de grande porte. Problemas com milhões de variáveis binárias foram resolvidos. Esses resultados, entretanto, são relacionados a problemas específicos.

BLAZEWICZ et al., 1996, resumiram o princípio do método Branch-and-Bound (BB) como uma enumeração de todas as soluções viáveis de um problema de otimização combinatória de minimização ou maximização, tal que propriedades ou atributos não compartilhados por qualquer solução ótima são detectados previamente. Um atributo, chamado também de ramo da árvore de enumeração, define um subconjunto do conjunto de todas as soluções viáveis do problema original onde cada elemento do subconjunto satisfaz este atributo. Apenas uma fração das soluções factíveis é realmente examinada, visto que, conforme afirma RENDER et al., (1997) o método BB é um algoritmo que busca por uma solução ótima através do exame de somente uma pequena parte do número total de possíveis soluções, pois ele trabalha quebrando o espaço de soluções viáveis em subproblemas menores até que uma solução ótima seja alcançada.

 O termo BRANCH refere-se ao fato de que o método efetua partições no espaço das soluções, ou seja, divide um problema em problemas menores. Uma maneira de se criar estes subproblemas usando fixação de variáveis discretas. A fixação recursiva de diferentes variáveis cria uma árvore, onde temos:

- Nós internos: esses nós representamos todas as soluções que podem ser obtidas respeitando as fixações já feitas;
- Folhas: representam soluções completas.

Se fosse considerada somente a etapa do BRANCH, teríamos um algoritmo exato que em um número finito de passos forneceria uma solução ótima para o problema, mas isto na prática é extremamente ineficiente, visto que para n variáveis binárias temos 2<sup>n</sup> nós a serem explorados, como sendo de alto custo computacional. Desta maneira, surge o termo BOUND que ressalta a poda de algumas sub-árvores através do uso de limites calculados ao longo da enumeração, que resultará na prova da otimalidade da solução ou da sua infactibilidade. A ideia geral da aplicação deste método no problema proposto é no princípio da relaxação do problema de programação inteira. Esta etapa da relaxação é executada em nós internos da árvore, considerando algumas fixações de variáveis. Este procedimento oferece um limite inferior (LI) e um limite superior (LS) para esses nós.

Existe ainda o conceito de solução incumbente do problema, que é a melhor solução encontrada durante a busca. Essa solução pode aparecer durante a execução de uma heurística ou durante o percurso na árvore (ao se chegar em nós folha) onde em um problema de maximização, temos um Limite Inferior para o problema. A solução de um problema relaxado oferece uma solução cujo lucro é melhor ou igual ao da solução ótima do problema original, o que também se tratando de maximização, temos um limite superior. Existem duas razões pelas quais a poda de um nó se faz necessária. A primeira diz respeito ao limite, onde por exemplo a relaxação (limite superior) indica que não há possibilidade de se melhorar a solução incumbente e outra razão é a infactibilidade onde as fixações já feitas induzem a uma situação infactível. Em ambos os casos, o nó e todo os seus filhos são podados.

#### **2.3. FUNDAMENTAÇÃO TEÓRICA**

#### **2.3.1.PROGRAMAÇÃO LINEAR**

Matematicamente, o termo otimização (programação matemática) é referido a problemas em que se busca minimizar ou maximizar uma função através da escolha sistemática dos valores de variáveis reais ou inteiras dentro de um conjunto viável. Na otimização das decisões temos que escolher entre as diferentes políticas de produção a mais eficiente, em relação às metas e condições de viabilidade. As decisões baseadas no julgamento e na intuição podem ser satisfatórias quando o número de fatores do problema é limitado e suas relações são claras. Mas em situações onde esse número cresce é necessária a utilização de modelos matemáticos que representem ou simulem condições reais. A programação linear (PL), subárea da programação matemática, é uma das mais importantes e mais utilizadas técnicas de otimização. A simplicidade do modelo envolvido e a disponibilidade de uma técnica de solução programável em computador como o método SIMPLEX, descrito por DANTZIG em 1963, facilitam sua aplicação. Esta técnica é amplamente utilizada, pois possui habilidade para modelar importantes e complexos problemas de decisão.

A PL, matematicamente falando, é um problema de otimização, que visa a maximização ou minimização de uma função linear, chamada de função objetivo, a qual é representada por uma equação ou inequação linear (ANDRADE, FURST & PARGA et al., 2010), respeitando-se um sistema linear de igualdades ou desigualdades que recebem o nome de restrições do modelo. Essas restrições em geral, representam limitações dos recursos disponíveis ou, então, exigências e condições que devem obrigatoriamente ser cumpridas no problema. Tais restrições do modelo, determinam uma região denominada conjunto de soluções viáveis e a melhor dessas soluções viáveis é aquela que maximiza ou minimiza a função objetivo, chamada de solução ótima do problema (MACAMBIRA et al., 2016).

Matematicamente o problema geral de PL pode ser formulado como segue:

$$
Maximizar (ou Minimizar) cT x
$$

$$
Subject to a: Ax \leq b
$$

$$
x \geq 0
$$

Em que:  $c, x \in \mathbb{R}^n, A \in \mathbb{R}^{m \times n}, b \in \mathbb{R}^m$ . Note que o sistema de desigualdades lineares  $Ax \leq b$  é equivalente a:  $Ax + z = b$ ,  $z \geq 0$  (z é denominada variáveis de folgas). Geometricamente, as restrições lineares  $Ax \leq b$ ,  $x \geq 0$  definem um [poliedro](https://pt.wikipedia.org/wiki/Poliedro) [convexo.](https://pt.wikipedia.org/wiki/Convexo) Uma vez que a função objetivo é também linear, todo ótimo local é automaticamente um ótimo global. Como a função objetivo é linear, então a solução ótima pode apenas ocorrer em um ponto da fronteira do conjunto de soluções viáveis.

Existem duas situações nas quais uma solução ótima pode não encontrada. Primeiro, se as restrições se contradizem, logo, a região factível é vazia e não pode haver solução ótima, já que não pode haver solução nenhuma. Neste caso, o PL é dito inviável. Alternativamente, o poliedro pode ser ilimitado na direção da função objetivo neste caso não existe solução ótima uma vez que soluções arbitrariamente grandes da função objetivo podem ser construídas, e o problema é dito ilimitado. Fora estas duas condições patológicas (que são frequentemente eliminadas por limitações dos recursos inerentes ao problema que está sendo modelado, como acima), o óptimo é sempre alcançado num vértice do poliedro. Entretanto, o ótimo nem sempre é único: é possível ter um conjunto de soluções ótimas cobrindo uma aresta ou face do poliedro, ou até mesmo o poliedro todo (Esta última situação pode ocorrer se a função objetivo for uniformemente igual a uma constante).

O [algoritmo simplex](https://pt.wikipedia.org/wiki/Algoritmo_simplex) resolve problemas de PL construindo uma solução admissível no vértice do poliedro, e então percorre os vértices do poliedro que sucessivamente possuem valores mais altos (ou mais baixos) da função objetivo até encontrar o máximo (ou mínimo). Embora este [algoritmo](https://pt.wikipedia.org/wiki/Algoritmo) seja bastante eficiente na prática, e seja garantido de encontrar um óptimo global se certas condições para se evitar ciclos forem assumidas, ele é fraco no piorcaso: é possível construir um problema de programação linear prático para o qual o método SIMPLEX realiza uma quantidade exponencial de passos em relação ao tamanho do problema. Na verdade, por algum tempo não se soube se problemas de programação linear eram ["NP-completos"](https://pt.wikipedia.org/wiki/NP-completo) ou tinham solução em tempo polinomial.

O primeiro algoritmo de programação linear em tempo polinomial no pior caso foi proposto por [KHACHIYAN](https://pt.wikipedia.org/wiki/Leonid_Khachiyan) em [1979.](https://pt.wikipedia.org/wiki/1979) Foi baseado no método do elipsoide para optimização convexa. Entretanto, a performance prática do algoritmo de KHACHIYAN é desapontaste: geralmente, o método SIMPLEX é mais eficiente. Sua grande importância é que ele encoraja a pesquisa dos [métodos de pontos interiores.](https://pt.wikipedia.org/w/index.php?title=M%C3%A9todos_de_pontos_interiores&action=edit&redlink=1) Ao contrário do SIMPLEX, que apenas evolui ao longo de pontos na fronteira da região factível, métodos de pontos interiores podem se mover pelo interior da região factível. Em [1984,](https://pt.wikipedia.org/wiki/1984) [KARMARKAR,](https://pt.wikipedia.org/wiki/Narendra_Karmarkar) propôs seu método projetivo, que tornou-se o primeiro algoritmo a apresentar um bom desempenho tanto na teoria como na prática: seu pior caso de complexidade é polinomial e os problemas práticos de experiência, mostram que ele é razoavelmente eficiente em comparação com SIMPLEX. Desde o método de KARMARKAR, muitos outros métodos de PONTOS INTERIORES foram propostos e analisados. Um bastante popular é o Método PREDITOR-CORRETOR, cuja atuação possui bom desempenho na prática, ainda que pouco se saiba sobre ele na teoria. A opinião mais recente entre os estudiosos é que a eficiência das boas implementações dos métodos baseados no SIMPLEX e dos PONTOS INTERIORES são similares na resolução de problemas de PL. A continuação o algoritmo SIMPLEX, passo-a-passo na sua forma conceitual.

#### ALGORITMO SIMPLEX

- 1. Introduzir as variáveis de folga, uma para cada desigualdade;
- 2. Montar um quadro para os cálculos, colocando os coeficientes de todas as variáveis com os respectivos sinais e, na última linha, incluir os coeficientes da função objetivo transformada;
- 3. Estabelecer uma solução básica inicial, usualmente atribuindo valor zero às variáveis originais e achando valores positivos para as variáveis de folga;
- 4. Como próxima variável a entrar na base, escolher a variável não básica que oferece, na última linha, a maior contribuição para o aumento da função objetivo (ou seja, tem o maior valor negativo). Se todas as variáveis que estão fora da base tiverem coeficientes nulos ou positivos nesta linha, a solução atual é ótima. Se alguma dessas variáveis tiver coeficiente nulo, isto significa que ela pode ser introduzida na base sem

aumentar o valor da função objetivo. Isso quer dizer que temos uma solução ótima, com o mesmo valor da função objetivo.

- 5. Para escolher a variável que deve deixar a base, deve-se realizar o seguinte procedimento:
	- a. Dividir os elementos da última coluna pelos correspondentes elementos positivos da coluna da variável que vai entrar na base. Caso não haja elemento nenhum positivo nesta coluna, o processo deve parar, já que a solução seria ilimitada.
	- b. O menor quociente indica a equação cuja respectiva variável básica deverá ser anulada, tornando-se variável não básica.
- 6. Usando operações válidas com as linhas da matriz, transformar o quadro de cálculos de forma a encontrar a nova solução básica. A coluna da nova variável básica deverá se tornar um vetor identidade, onde o elemento 1 aparece na linha correspondente à variável que está sendo anulada.
- 7. Retornar ao passo 4 para iniciar outra iteração.

Note que inicialmente, atribui-se valor zero às variáveis, que seria distante da solução. Em seguida, incrementa-se pouco a pouco a variável que tem maior interferência positiva no resultado da função objetivo, ou seja, a que possui o maior coeficiente. Esta é chamada de "variável ativa" e tem grande importância inicial pois é a mais "lucrativa" delas, ou seja, a que mais nos aproxima da otimização. Conforme este valor aumenta, o algoritmo testa todas as restrições, até que uma delas não seja satisfeita. Esta restrição recebe o nome de "restrição ativa". Neste momento, conhece-se o valor máximo da variável ativa. O procedimento, então, passa para a próxima variável que nos aproxima da boa solução, sempre levando em consideração o máximo valor que a primeira pôde atingir. A cada mudança destas, o SIMPLEX converte todos os coeficientes (inclusive os da função objetivo) de acordo com os limites encontrados nas sucessivas restrições ativas. O procedimento é repetido até que o incremento das variáveis se apresente como um decréscimo do total atingido. Isto é identificado com o sinal negativo à frente dos coeficientes da função objetivo. Ao fim, os valores buscados serão conhecidos por meio de um sistema de equações, estas oriundas do problema inicial.

#### **2.3.2.PROGRAMAÇÃO INTEIRA MISTA**

Alguns problemas reais requerem o uso de variáveis que assumem somente valores inteiros. Quando isto acontece tem-se um problema de programação inteira (PI) e o problema está definido como:

$$
Maximizar (ou Minimizar) cT x
$$
  
Subjecto a:  $Ax \le b$  (1)  
 $x \ge 0 e x \in \mathbb{Z}^n$ 

Seja  $S = \{1,2,......k\}$  e  $T = \{k+1,......n\}$ . Então o problema de programação inteira mista (PIM) fica definido como:

Maximizar (ou Minimizar)  $c^Tx$ 

$$
Sujeito a: Ax \leq b
$$
  
\n
$$
x_j \geq 0 \quad \text{para todo } j \in S
$$
  
\n
$$
x_j \geq 0 \text{ e } x_j \in \mathbb{Z} \quad \text{para todo } j \in T
$$

Muitos modelos práticos de LI restringem algumas das variáveis inteiras para valores "0" ou "1" e, neste caso, tem-se um problema de programação inteira binária (PIB). Estas variáveis são usadas para decisão: sim ("1") e não ("0").

Existem problemas que podem ser colocados como problemas de PIM, pois os modelos matemáticos de otimização correspondentes envolvem variáveis contínuas e discretas que devem satisfazer um conjunto de restrições lineares de igualdade e desigualdade (MORO, 2000). A resolução de problemas de otimização inteira mista, entendida como a obtenção de uma solução ótima, pode ser difícil, pela sua natureza combinatória. Considera-se que o espaço de soluções inteiras é constituído de um número finito de pontos. Mesmo no caso misto, o espaço de busca é primeiramente controlado pelas variáveis inteiras. Na forma mais simples, os métodos de enumeração analisam todos os pontos. É o que se chama de busca exaustiva. Um simples método de busca exaustiva pode se tornar mais eficiente se enumerar apenas uma parte das soluções candidatas enquanto descarta pontos que não são promissores. A eficiência de um algoritmo de busca depende de sua capacidade em descartar pontos de solução não promissores. Dentre estas técnicas podem ser citadas: separação e avaliação progressiva ou branch-and-bound (ZIONTS, 1974) e enumeração implícita (TAHA, 1975). Estas técnicas podem utilizar uma relaxação do problema para obter em tempo razoável uma estimativa para o valor da melhor solução que pode ser encontrada em cada ramo da enumeração.

Na PL, existem condições necessárias e suficientes de otimização teoricamente provadas que podem ser utilizadas para testar eficientemente se uma dada solução viável é uma solução ótima ou não. Estas condições têm sido utilizadas para desenvolver métodos algébricos tais como o SIMPLEX e outros métodos para resolver problemas de PL. Na PI e na PIM, não existem condições de otimização conhecidas para testar se uma dada solução viável é ótima a não ser através da comparação explicita ou implícita desta solução com cada uma das soluções viáveis do problema. Este é o motivo pelo quais estes são resolvidos por intermédio de métodos de enumeração que buscam solução ótima no conjunto de soluções viáveis como é em nosso caso. A continuação fazemos uma descrição das metodologias BRANCH-AND-BOUND, PLANOS CORTANTES E BRANCH-AND-CUT para a resolução de problemas de PIM.

#### **2.3.2.1. BRANCH AND BOUND (B&B)**

Os primeiros algoritmos B&B surgiram na década de 50 como métodos enumerativos na busca de soluções para os problemas de PI. Naquela época, os pesquisadores perceberam algo, além da eficiência apresentada nos resultados dos experimentos, que o tornaria o algoritmo de otimização mais utilizado: a capacidade de serem descritos independentemente do problema, ou seja, sua generalidade. Por se tratar de um método enumerativo, a solução é obtida através do particionamento do espaço de soluções, ou seja, o problema original é repetidamente decomposto em subproblemas menores até que uma solução seja obtida. O método aplicado permite identificar tal solução como a melhor possível ou ótima dentre todas as soluções viáveis para o problema.

Para tornar isso possível, são construídas, dinamicamente, estruturas tipo árvore, de forma a representar todos os possíveis subproblemas, derivados a partir do problema original. Assim, o problema original é localizado na raiz da árvore e dá origem a todos os demais por decomposição. O conjunto de vetores que satisfazem as restrições impostas no modelo define o espaço de soluções. Esse espaço de soluções é organizado através da técnica B&B como um grafo, que usualmente é representado por uma estrutura de árvore. O nó raiz da árvore, também chamado de subproblema inicial, representa o problema original. O termo subproblema é utilizado para denotar um problema derivado do original através da adição de novas restrições e, dessa forma, corresponde a um subespaço do espaço de soluções original. Portanto, a geração de subproblemas dá-se usualmente pela atribuição de valores a variáveis, o que revela a característica enumerativa do método.

O caminho do nó raiz a um determinado nó folha (nó que não possui filhos) define um elemento do espaço de soluções. Os nós com essa propriedade somos chamados de nós solução. Nós solução que satisfazem às restrições impostas no modelo são denominados de nós solução viável ou nós resposta. Em cada nó da árvore são aplicadas operações específicas do algoritmo com o propósito de verificar se a busca deve avançar através daquele subproblema, o que significa nova decomposição, ou se o nó deve ser cortado. Tais operações ou regras formam a base do algoritmo e revelam sua característica de generalidade, que o torna muito atraente dentre os métodos utilizados.

Um algoritmo B&B para um problema de minimização/minimização consiste, portanto, em três componentes principais:

- 1. bounding function: calcula os limites inferiores e/ou superiores para o valor da função objetivo do subproblema;
- 2. strategy for selecting: uma estratégia para selecionar o subespaço de soluções a ser investigado na iteração atual; e
- 3. a branching rule: regra de ramificação a ser aplicada se um subespaço, após a investigação, não puder ser descartado, subdividindo o subespaço em dois ou mais subespaços a serem investigados em iterações subsequentes.

O nó raiz da árvore de busca, que representa o problema original a ser resolvido. A partir desse momento, as regras do algoritmo são aplicadas para cada subproblema até que não existam mais nós a serem explorados. Um subproblema associado a um nó, que é escolhido por uma regra de seleção, ou é resolvido diretamente, ou é decomposto em dois ou mais nós, os quais são adicionados à árvore. Para cada nó, é computado o valor do limite superior (ou inferior), que identifica a melhor solução que aquele nó pode gerar.

Caso esse valor seja pior que a melhor solução já encontrada, o nó é eliminado, pois nem ele e nem seus descendentes podem produzir uma solução para o problema. As etapas do método B&B para determinar uma solução inteira ótima de um modelo de maximização (com <= restrições), podem ser resumidas da seguinte forma.

- 1. Encontre a solução ótima para o modelo de programação linear com as restrições de número inteiro relaxadas.
- 2. No nó 0 (raiz), seja a solução relaxada o limite superior e a solução inteira arredondada, o limite inferior.
- 3. Selecione a variável com a maior parte fracionária para ramificação. Crie duas novas restrições para essa variável, refletindo os valores inteiros particionados. O resultado será uma nova restrição  $\leq$  e uma nova restrição  $\geq$ .
- 4. Crie dois novos nós, um para a restrição  $\leq$  e outro para a restrição  $\geq$ .
- 5. Resolva o modelo de programação linear relaxado com a nova restrição adicionada em cada um desses nós.
- 6. A solução relaxada é o limite superior em cada nó, e a solução inteira máxima existente (em qualquer nó) é o limite inferior.
- 7. Se o processo produzir uma solução viável inteira com o maior valor limite superior dentre qualquer nó final, a solução inteira ideal foi atingida. Se uma solução inteira viável não aparecer, ramifique o nó com o maior limite superior.
- 8. Volte ao passo 3.

Para um modelo de minimização, soluções relaxadas são arredondadas, e limites superiores e inferiores são invertidos.

Problemas de programação inteira mista também podem ser resolvidos usando o método B&B. As mesmas etapas básicas aplicadas ao modelo de variáveis inteira são usadas para um modelo inteiro misto com apenas algumas diferenças. Primeiro, no nó 0, apenas as variáveis restritas a números inteiros são arredondadas para baixo para atingir o limite inferior. Segundo, ao determinar de qual variável derivar, selecionamos a maior parte fracionária entre apenas aquelas variáveis que devem ser inteiras. Todos os outros passos permanecem os mesmos. A solução ótima é atingida quando uma solução viável é gerada em um nó que possui valores inteiros para as variáveis que requerem números inteiros e que atingiu o maior limite superior de todos os nós finais (nós folhas).

#### **2.3.2.2. MÉTODO DE PLANOS CORTANTES**

Na otimização matemática, o método do plano de corte é qualquer um de uma variedade de métodos de otimização que refina, de forma iterativa, um conjunto viável ou uma função objetiva por meio de desigualdades lineares, chamadas de cortes. Tais procedimentos são comumente usados para encontrar soluções inteiras para problemas de programação inteira mista (PIM), bem como resolver problemas de otimização convexos gerais, não necessariamente diferenciáveis. O uso de planos de corte para resolver o PIM foi introduzido por GOMORY em 1950. Os métodos planos de corte para o PIM funcionam resolvendo um programa linear não inteiro, o relaxamento linear do programa inteiro dado. A teoria da Programação Linear diz que sob suposições moderadas (se o programa linear tiver uma solução ótima, e se a região factível não contiver uma linha), sempre é possível encontrar um ponto extremo ou um ponto de canto que seja ótimo. O ótimo obtido é testado por ser uma solução inteira. Se não for, é garantido que existe uma desigualdade linear que separa o ótimo da envoltória convexa do verdadeiro conjunto viável. Encontrar tal desigualdade é o problema de separação, e tal desigualdade é um corte. Um corte pode ser adicionado ao programa linear relaxado. Então, a solução não inteira atual não é mais viável para o relaxamento. Esse processo é repetido até que uma solução inteira ótima seja encontrada.

#### **2.3.2.3. BRANCH AND CUT**

Ramificação (BRANCH) e Corte (CUT) é um método de otimização combinatória para resolver programas inteiros mistos (PIMs); isto é, problemas de programação linear (PL) em que algumas das variáveis são restritas a valores inteiros. Ramificação e Corte envolve a execução de um algoritmo de ramificação (como em B&B) e o uso de planos de corte para apertar os relaxamentos de programação linear.

Para ramificação (como em B&B), o limite inferior e/ou superior do valor da função objetivo do subproblema é novamente fornecido pela relaxação da programação linear (PL) do programa inteiro. A solução ideal para este programa linear está em um canto do politopo que representa a região viável (o conjunto de todas as configurações variáveis que satisfazem as restrições). Se a solução ótima para o PL não é inteira, este algoritmo procura por uma restrição que é violada por esta solução, mas não é violada por nenhuma solução inteira ótima. Essa restrição é chamada de plano de corte. Quando essa restrição é adicionada ao PL, a solução ótima antiga não é mais válida e, portanto, o novo ótimo será diferente, potencialmente fornecendo um limite inferior melhor. Os planos de corte são iterativos até que uma solução inteira seja encontrada ou se torne impossível ou muito caro encontrar outro plano de corte. Neste último caso, uma operação de ramificação tradicional é executada e a busca por planos de corte continua nos subproblemas.

Explicitamente o método resolve o programa linear sem a restrição de inteiro usando o algoritmo SIMPLEX. Quando uma solução ótima é obtida, e esta solução tem um valor nãointeiro para uma variável que deveria ser inteira, o método de planos cortantes pode ser usado para encontrar outras restrições lineares que são satisfeitas por todos os pontos possíveis, mas violadas pela solução fracionaria atual. Estas desigualdades podem ser adicionadas ao programa linear, de tal forma que a sua resolução produzirá uma solução diferente que é esperançosamente "menos fraccionada". Neste ponto, o ramo e parte ligada do método é iniciado. Seguidamente o problema é dividido em várias (geralmente duas) versões. Os novos programas lineares são então resolvidos usando o método SIMPLEX e o processo se repete. Durante o processo de ramificação e limitação, as soluções não inteiras para os relaxamentos de PL, servem como limites superiores e as soluções inteiras servem como limites inferiores. Um nó pode ser removido se um limite superior for menor que um limite inferior existente. Além disso, ao resolver os relaxamentos de PL, podem ser gerados planos de corte adicionais, que podem ser cortes globais, ou seja, válidos para todas as soluções inteiras viáveis ou cortes locais, o que significa que eles são satisfeitos por todas as soluções que atendem às restrições laterais considerado sub-ramo e limite.

Os métodos BRANCH-AND-CUT provaram ser uma abordagem muito bem-sucedida para resolver uma grande variedade de problemas de programação inteira mista. Em contraste com as "metaheurísticas", eles podem garantir otimalidade. Para cada PIM, o método BRANCH-AND-CUT deve ser adaptado ao problema com uma seleção apropriada de planos de corte. Esses métodos também são úteis para problemas onde famílias de planos gerais de corte são usados. A área de algoritmos BRANCH-AND-CUT evolui constantemente, e promete tornar-se ainda mais importante com a exploração de computadores mais rápidos e computação paralela. Em relação aos códigos comercias existentes para resolver problemas de PIMs figuram os *softwares*, OSL, CPLEX da IBM, AMPL da AT&T e XPRESS-MP da DASH. Os pacotes comerciais CPLEX e XPRESS-MP também incorporaram a geração de planos de corte em seus algoritmos B&B.

#### **2.4. PROGRAMAÇÃO MATEMÁTICA DA DINÂMICA DE UM SISTEMA iLP SOBRE PLANTIO DIRETO**

Nesse capítulo apresentamos a modelagem matemática e computacional de um conjunto de operações ou atividades presentes em um sistema integrado lavoura-pecuária sobre plantio direto chamado SILPE-PD (Figura 1). Este sistema representa uma estrutura composta por três áreas de atividades: lavoura anual, pastagem e confinamento animal (composição de alimentos; ração e/ou pasto, matéria seca, proteínas brutas, etc.). As setas indicam o possível trânsito animal permitido do rebanho no sistema.

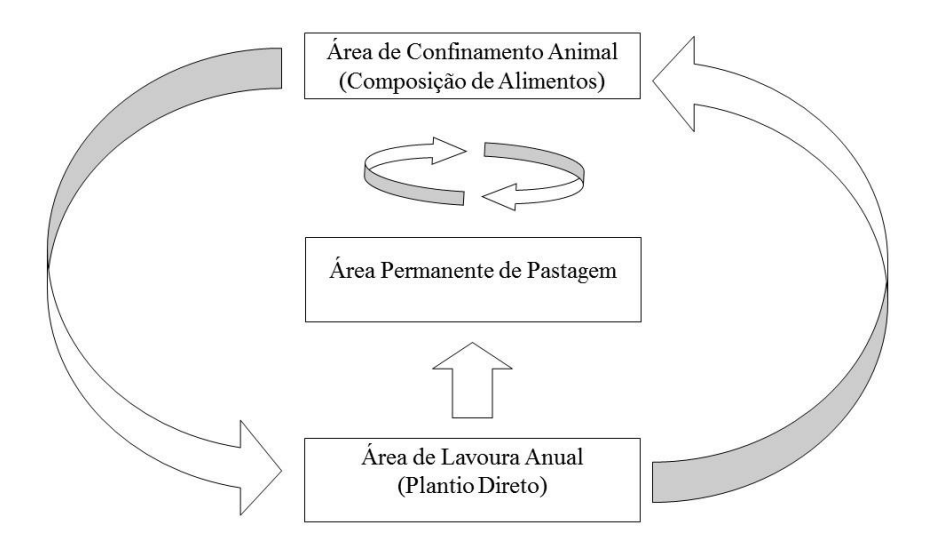

**Figura 1-** Representação gráfica ou tipologia do SILPE-PD (iLP-Plantio Direto) e trânsito animal.

Na área de confinamento animal é onde um determinado número de animais pode ser alimentado com variadas dietas que os façam expressar todas suas características genéticas, principalmente o ganho de peso vivo. As dietas utilizadas no confinamento, geralmente são ricas em concentrados (milho, farelo de soja, sorgo), posto que esses alimentos possuem mais nutrientes do que os volumosos (capim elefante, tifton, tanzânia, etc.). Considerando que o confinamento é custoso, se compararmos com as outras duas áreas, esta área deve ser utilizada como uma ferramenta da pecuária e não como um sistema total de produção; isto é, o animal é levado a essa área, somente quando for indispensável e pelo menor período possível. Para esta área, são destinados dois tipos de animal, animais que alcançam certo peso (geralmente ao redor de 350 kg) com o objetivo de depositar gordura na carcaça, ficando confinados por um tempo médio de 100 dias e animais muito abaixo do peso, onde não é possível determinar um peso certo, pois também é preciso levar em conta a idade do animal.

A área permanente de pastagem é a área central do fluxo (ou trânsito) animal no SILPE-PD. Nela não existe restrição de custo por manter o animal nessa área (como acontece na área de confinamento). Também estamos supondo que nesta área não existem limitações em relação à quantidade animal e pisoteio animal (como acontece na área de lavoura anual). As pastagens consideradas podem ser naturais, nativas ou artificiais. A escolha varia, levandose em conta a criação, solo e clima da região, além das condições da propriedade. Nas pastagens naturais temos a vegetação original composta por varia espécies de herbáceas, gramíneas, não gramíneas e arbusto; já nas pastagens nativas temos vegetação espontânea composta pelo tipo de valor forrageiro que cresce após da destruição da vegetação original; e ainda, as pastagens artificiais que são compostas por espécies exóticas ou nativas e onde não existe mais vegetação original, podendo ser do tipo permanente (com duração de até 30 anos) e temporário (com duração de até 6 meses), sendo cultivadas as variedades de capins dos gêneros: brachiarias, panicummaximum, andropogon e cynodon.

A área de lavoura anual do SILPE-PD está composta por uma ou várias subáreas ou glebas onde se realizam atividades agrícolas e pecuárias em rotação. A agricultura se dá como condição básica na condução do sistema de produção, através das culturas anuais destinadas a produção de grãos consorciadas com espécies recuperadoras do solo, e tendo como objetivo, o aumento da estabilidade produtiva e a maximização econômica da atividade rural. As culturas anuais, destinadas à produção de grãos, associadas às espécies recuperadoras do solo, são condições básicas na condução dos sistemas de produção. Dentre essas espécies, as forrageiras (anuais, semiperenes e perenes) constituem fortes agentes biológicos recuperadores dos solos. Deve-se ressaltar, no entanto, que áreas com pastagem também exigem manejo racional da fertilidade dos solos para obter a máxima produção pecuária. Dessa forma, a utilização de fertilizantes na condução de lavouras anuais, em sistemas de rotação com pastagens, pode ser o melhor modo para a readequação química dos solos destinados às espécies forrageiras.

Em relação ao trânsito animal, peça chave para o sucesso do SILPE-PD, deverão ser respeitadas certas regras que permitam uma harmonia entre a lavoura e pecuária. Entre as regras, tem-se os períodos de entressafra para a liberação dos animais, respeitando a quantidade máxima de animais permitidas e procurando diminuir a compactação do solo pelo pisoteio animal, e os altos custos que acarreta manter o animal confinado. Desta maneira busca-se deixar o animal o menor tempo possível na área de confinamento; ou seja, na fase final de engorda para o abate do animal, só animais que apresentarem peso vivo muito abaixo do peso para sua idade poderão permanecer confinados. Caso contrário, os animais devem ser movimentados à área de pastagem ou de lavoura em entressafras. Estamos supondo que existe consórcio entre as culturas de grãos e as forrageiras. Note na Figura 1, que os animais na área de pastagem podem entrar em rotação com a área de confinamento animal, cada vez que seja necessário.

Também desde a área da lavoura, o rebanho atual (total ou parcial), pode ser trasladado à área de pastagem ou novamente se movimentar a área de confinamento, dependendo do peso vivo do animal. No período da entressafra, os restos das culturas podem ser utilizados na alimentação dos animais. Esse procedimento além de fornecer alimentação aos animais, ainda contribui para a conservação do solo através do adubo. Em relação à controvertida compactação do solo, se faz necessário limitar o número de animais em cada área de operação do sistema. Lembremos que a compactação é um processo dinâmico e progressivo que leva a um adensamento proporcional ao volume de cargas exercidas sobre o mesmo. Um pastoreio malconduzido pode causar a redução tanto da porosidade do solo como a capacidade de infiltração e de armazenamento da água no solo, ocasionando dificuldades no desenvolvimento radicular, e assim, uma redução da produtividade das culturas em sucessão entre outras. Em sistemas conduzidos inadequadamente, permitindo que os animais permaneçam por um período além do recomendado, resultará na falta de uma palhada adequada para o plantio direto subsequente e na compactação da camada superficial do solo.

Embora os sistemas iLP tenham grande relevância na abertura de novas fronteiras agrícolas no Brasil, a aplicação deste tipo de manejo sobre o sistema de plantio direto, ainda gera uma série de dúvidas e discussões entre técnicos e produtores, sobre tudo nas de colonização dos perímetros públicos, em virtude das limitações de área. Como reporta MOREIRA (2009), a atividade de trabalhar com sistemas integrados é ainda incipiente.

No que segue, vamos supor que o SILPE-PD é desenvolvido num perímetro em período de entressafra da lavoura anual. Paralelamente podemos supor que contamos com um plantio de pastagem não nativo (capim elefante paraíso, por exemplo), pronto para seu devido recolhimento, até certa altura prefixada, para o abastecimento da área de composição alimentar, e ainda permitir a circulação animal durante certo período antes da entrada da nova safra. Além disso, é conhecido o peso vivo de cada animal.

O critério a utilizar para a passagem de um animal, de uma área a outra dependerá do peso vivo do animal. Desta maneira é possível imaginar que temos um conjunto de rotas ou caminhos viáveis entre as áreas de confinamento, pastagem e lavoura anual, e entre as quais desejamos eleger a rota ótima de circulação que cada animal do rebanho terá que realizar durante a implantação do sistema. Além disso, interessa determinar as culturas e meses de

plantio para o desenvolvimento da lavoura que proporcionem a máxima receita líquida com limitações de água e terra (DELGADO et al., 2016); assim como também, a otimização alimentar dos animais em confinamento. A modelagem matemática das três considerações anteriores será feita através da programação inteira mista (PIM).

A continuação a construção do modelo matemático que representa as atividades ou operações básicas do SILPE-PD; tais como, circulação ótima do rebanho, do solo, seleção ótima de culturas para o desenvolvimento da lavoura e minimização dos custos na composição de alimentos. Seguidamente os índices, parâmetros, variáveis, restrições e objetivos do modelo PIM associado às atividades do SILPE-PD.

## **ÍNDICES**

 $l = 1,2, \ldots, m$ ; onde m representa o número de culturas agrícolas consideradas.

 $h = 1, \ldots, 12$  (meses do ano)

 $r = 1,2, \ldots, p$ ; tipo de alimento em uma composição bromatológica (capim, ração, milho sem espigas, lavadura seca, combinações das anteriores, etc.).

 $s = 1,2, \ldots, d$ ; nutriente requerido por unidade na composição de um determinado alimento.  $i = 1, \ldots, n$ ; onde n representa o número de animais.

 $j = 1, 2, 3$ ; onde  $j = 1$  (área permanente de pastagem),  $j = 2$  (área de lavoura anual) e  $j = 3$  (área de confinamento animal).

### **PARÂMETROS**

 $\theta_{i j h}$  – Peso pela permanência do animal *i* na área *j* no mês *h* (R\$) (pastoreio animal, alimentação, estrutura física, equipamentos, etc.).

 $N_{jh}$  – Número máximo de animais permitidos na área j no mês h.

 $p_{lh}$  – Preço da cultura *l* no mês *h* (R\$  $kg^{-1}$ ).

 $\gamma_l$  – Produtividade média da cultura *l* (*kg* ha<sup>-1</sup>).

 $c_l$  − Média dos custos médios da cultura l incluindo a tarifa de água para a irrigação  $(R$ ha^{-1}).$ 

 $R_{lh} = p_{lh} \gamma_l - c_l$  – Receita líquida marginal (R\$  $ha^{-1}$ ).

 $v_{lh}$  – Volume de água necessário para a cultura *l* no mês *h* ( $m^3$  *ha*<sup>-1</sup>).

 $VT_h$  – Volume total de água disponível no mês  $h(m^3)$ .

 $AT_h$  – Área total irrigada no mês h (ha).

 $\rho_r$  – Custo por unidade do alimento  $r$  (R\$  $kg^{-1}$ ).

 $\delta_{rs}$  – Porcentagem relativa do nutriente *s* no alimento *r*.

 $\sigma_s$  – Mínimo valor do nutriente *s* requisitado na dieta (*kg*).

 $PV_{ii}$  – Peso vivo do animal *i*, na área *j* (*kg*).

 $PVA_{ij}$  – Peso vivo para o abatimento do animal i, na área j (kg).

 $g_{i\,i\,h}$  – Peso ganho pelo animal *i* na área *j* no mês *h* (*kg*).

 $z_{min}$  – Quantidade mínima total de alimentos (kg).

Para cada área *j*, seja  $S_j = \{i : PV_{ij} < PVA_{ij}\}$ e  $\overline{S}_j = \{i : PV_{ij} << PVA_{ij}\}$ 

Ambos os conjuntos nos indicam os animais com peso vivo insuficiente para o abate e extremadamente baixo para o abate respectivamente.

## **VARIÁVEIS**

 $y_{ijh} = 1$  Se o animal *i* se encontra na área *j* no mês h

= 0 Caso contrário

- $x_{1h}$  Área a ser cultivada pela cultura anual l no mês h (ha).
- $z_r$  Quantidade de alimento tipo  $r$  (kg).

#### **RESTRIÇÕES**

i) Para cada mês  $h$ , o número de animais  $i$  que podem permanecer na área  $j$ , não pode ultrapassar a quantidade de  $N_{ih}$  animais.

$$
\sum_{i=1}^{n} y_{ijh} \le N_{jh} \qquad j = 1,2.3 \qquad h = 1,2,....12
$$

ii) Se no mês  $h$ , o animal i está na área de pastagem  $(j = 1)$  com peso vivo insuficiente  $(i ∈ S<sub>1</sub>)$  para seu abatimento então o animal i deve permanecer na área por mais um mês.

 $y_{i1h} \leq y_{i1h+1}$   $h = 1, 2, ..., 11;$   $i \in S_1 = \{i : PV_{i1} < PV_{i1}\}$ 

iii)Se no mês  $h$ , o animal i está na área da lavoura ( $j = 2$ ) com peso vivo extremamente baixo ( $i \in \overline{S_2}$ ) para seu abatimento então o animal *i* deve ser levado à área de confinamento.

 $y_{i2h} \leq y_{i3h}$   $h = 1, 2, ..., 12; i \in \overline{S_2} = \{i : PV_{i2} << PVA_{i2}\}$ 

iv)Se no mês  $h$ , o animal i está na área de pastagem  $(j = 1)$  com peso vivo extremamente baixo ( $i \in \overline{S_1}$ ) para seu abatimento então o animal i deve ser levado à área de confinamento.

$$
y_{i1h} \le y_{i3h}
$$
  $i \in \overline{S}_1 = \{i: PV_{i1} << PVA_{i1}\};$   $h = 1, 2, .... 12$ 

v) Restrições de áreas plantadas em relação à área total permitida por mês.

 $\sum_{l=1}^{m} x_{lh} \leq AT_h$   $h = 1, 2, ... 12$ 

vi)Restrições dos volumes de água necessários para o desenvolvimento das culturas em relação ao volume total disponível por mês.

 $\sum_{l=1}^{m} v_{lh} x_{lh} \leq VT_h$   $h = 1, 2, ... 12$ 

- vii) Restrições das composições de alimentos na área de confinamento.  $\sum_{r=1}^{p} \delta_{rs} z_r \geq \sigma_s$  $_{r=1}^p \delta_{rs} z_r \geq \sigma_s$   $s = 1, 2, ..., d$ 
	- viii)Cada animal i deve estar em uma e somente uma área  $j$  a cada mês  $h$ .

$$
\sum_{j=1}^{3} y_{ijh} = 1 \qquad h = 1, 2, \dots 12 \qquad i = 1, \dots, n
$$

ix)Se o animal i encontra-se na área de pastagem ( $i = 1$ ) no mês h, então ele não pode estar na área de lavoura anual ( $j = 2$ ) no mês seguinte ( $h + 1$ ).

$$
y_{i1h} + y_{i2h+1} \le 1
$$
  $h = 1, 2, \ldots, 11$   $i = 1, \ldots, n$ 

x) A quantidade de alimento tipo  $r(z_r)$  deve ser maior ou igual que a quantidade mínimo total de alimentos  $(kg)$ .

$$
\sum_{r=1}^{p} z_r \ge z_{min}
$$

#### **2.5. O MODELO MATEMÁTICA DO SILPE-PD**

A continuação o PIM para representar as atividades, condições operacionais e objetivos do SILPE-PD.

Maximizar

$$
\sum_{l=1}^{m} \sum_{h=1}^{12} R_{lh} x_{lh} + \sum_{i=1}^{n} \sum_{j=1}^{3} \sum_{h=1}^{12} g_{ijh} y_{ijh} - \sum_{i=1}^{n} \sum_{j=1}^{3} \sum_{h=1}^{12} \theta_{ijh} y_{ijh} - \sum_{r=1}^{p} \rho_r z_r
$$

Sujeito a:

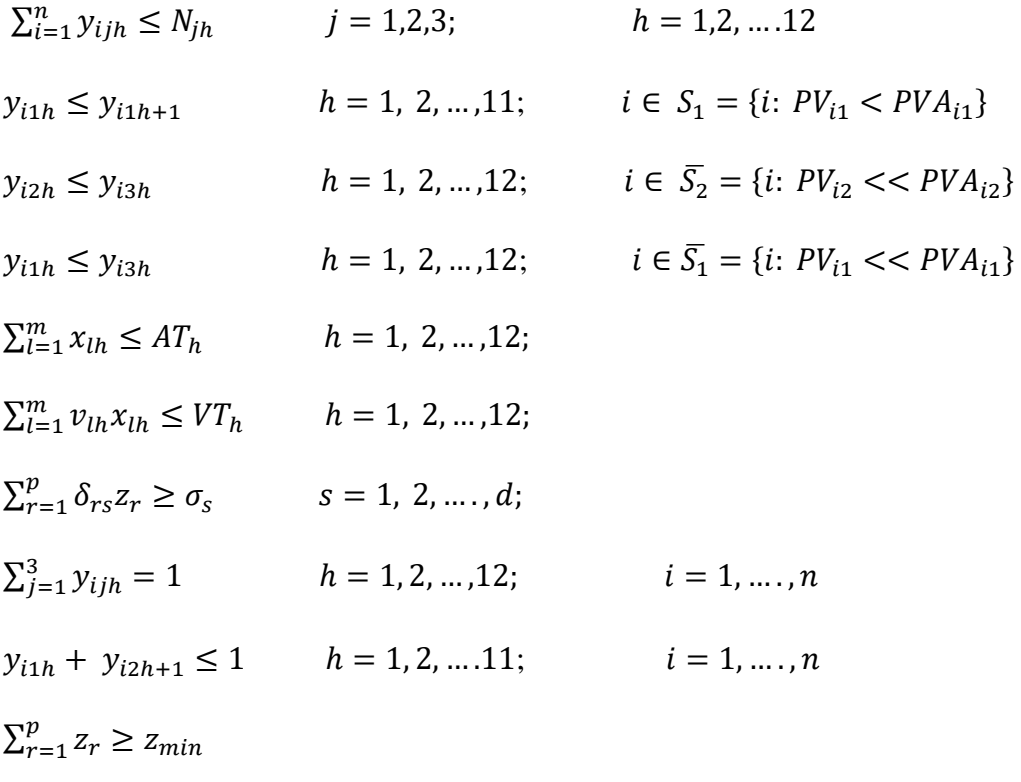

 $y_{ijh} \in \{0,1\}; x_{lh}, z_r \geq 0$ 

Na Programação Linear, existem condições necessárias e suficientes de otimização teoricamente provadas que podem ser utilizadas para testar eficientemente se uma dada solução viável é uma solução ótima ou não. Estas condições têm sido utilizadas para desenvolver métodos algébricos tais como o simplex e outros métodos para resolver problemas da Programação Linear. Na Programação Inteira e na Programação Inteira Mista, não existem condições de otimização conhecidas para testar se uma dada solução viável é ótima a não ser através da comparação explicita ou implícita desta solução com cada uma das soluções viáveis do problema. Este é o motivo pelo quais estes são resolvidos por intermédio de métodos de enumeração que buscam solução ótima no conjunto de soluções viáveis como é em nosso caso. Com a implementação computacional pudemos constatar que o programa satisfaz todas as restrições impostas, maximizando o ganho de peso de cada animal, fornecendo a melhor seleção de cultivos anuais e minimizando os custos de alimentação animal na área de confinamento.

## **3. EXPERIÊNCIA NUMÉRICA. RESULTADOS E DISCUSSÃO**

#### **3.1. PRIMEIRA SIMULAÇÃO COMPUTACIONAL (5 CULTURAS E 3 ANIMAIS)**

O cenário sobre o qual foi rodada a simulação computacional do SILPE-PD na plataforma MATLAB , considerou: 5 culturas, 3 animais, 3 como número máximo de animais por área do SILPE-PD, 550 ha como valor máximo de área total, 550 m<sup>3</sup> como valor máximo do volume de água, 5 tipos de alimento em uma composição bromatológica, 5 nutrientes requerido por unidade na composição de um determinado alimento e 1 kg como valor máximo do limitante inferior da quantidade de alimento tipo  $r$ . Os parâmetros: peso animal, preço das culturas, produtividade média das culturas, média de custo médio das culturas, receita liquida marginal, volume de água necessário para cada cultura, custo por unidade de cada alimento  $r$ , mínimo valor do nutriente s requerido na dieta, peso vivo para o abatimento do animal e ganho de peso do animal, foram gerados aleatoriamente no MATLAB. A Tabela 1 mostra quantas hectares devem ser cultivadas por cada cultura durante cada período considerado.

Note que a Tabela 1 nós informa que o recomendável seria plantar a cultura 1 só em maio (3.3464 ha) e em junho (2.4679 ha), a cultura 2 inicia em janeiro com 0.7003 ha, 14.1266 ha em abril e 2.8596 ha em setembro, a cultura 3 é a cultura mais recomendada a ser cultiva, nos meses de fevereiro (4.2008 ha), março (41.9897 ha), julho (5.5683 ha), agosto (13.2132 ha) e dezembro (2.5542 ha). Neste cenário não é recomendável a lavoura da cultura 4, e a cultura 5 só em outubro (1.5122 ha) e novembro (1.4817 ha). As estrições de áreas plantadas em relação à área total permitida por mês e dos volumes de água necessários para o desenvolvimento das culturas em relação ao volume total disponível por mês são satisfatórias. A Tabela 2 representa o trânsito animal que é chave do SILPE-PD.

|            |                | Cultura 1 Cultura 2 Cultura 3 Cultura 4 Cultura 5 |          |                   |          |
|------------|----------------|---------------------------------------------------|----------|-------------------|----------|
| Período 1  | $\overline{0}$ | 0.7003                                            | $\theta$ | $\theta$          | $\theta$ |
| Período 2  | $\Omega$       | $\Omega$                                          | 42.008   | $\Omega$          | $\Omega$ |
| Período 3  | $\theta$       | $\boldsymbol{0}$                                  | 419.897  | $\Omega$          | $\theta$ |
| Período 4  | $\theta$       | 141.266                                           | $\Omega$ | $\theta$          | $\theta$ |
| Período 5  | 33.464         | $\Omega$                                          | $\Omega$ | $\mathbf{\Omega}$ | $\Omega$ |
| Período 6  | 24.679         | $\Omega$                                          | $\Omega$ | $\theta$          | $\Omega$ |
| Período 7  | $\theta$       | $\theta$                                          | 55.683   | $\Omega$          | $\Omega$ |
| Período 8  | $\theta$       | $\overline{0}$                                    | 132.132  | $\Omega$          | $\Omega$ |
| Período 9  | $\theta$       | 28.596                                            | $\Omega$ | 0                 | $\theta$ |
| Período 10 | $\Omega$       | 0                                                 | $\Omega$ | 0                 | 15.122   |

**Tabela 1 -** Tabela de cultura agrícola para 5 culturas e 3 animais.

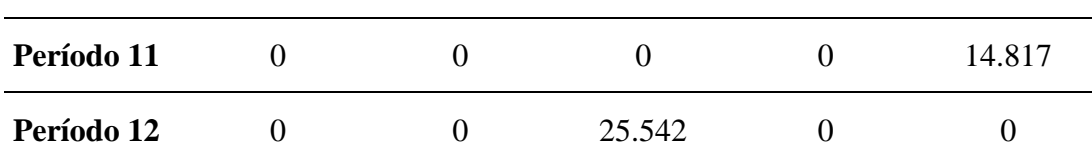

A Tabela 2 informa em que área do SILPE-PD se encontra cada animal durante os respectivos meses. Ela diz que o animal 1 se encontra na área de lavoura anual no primeiro período, mas deverá permanecer na área de confinamento animal nos períodos 2, 3, 4, 5 e 6. No período 8 voltar a área de confinamento animal e permanecer nos períodos 9, 10, 11 e 12 na área de lavoura anual. Já o animal 2 permanece na área de lavoura anual durante os primeiros dois períodos e o resto dos períodos na área de pastagem. Note que o animal 3 é o animal com maior trânsito entre as respectivas áreas do SILPE-PD, ele permanece na área de confinamento durante os dois primeiros períodos, no terceiro e quarto na área de lavoura anual, volta no quinto período ao confinamento, no sexto na lavoura anual, nos períodos 7 e 8 novamente volta ao confinamento e nos seguintes períodos 9, 10, 11 e 12 existe uma alternância de permanência entre as áreas de lavoura anual e de confinamento. Foram rodados 3 valores de somatório mínimo para as rações animais  $z_r$ , o que não interferiu nos resultados da lavoura permanente e nem no trânsito animal, lembrado que foram utilizados os mesmos dados aleatórios.

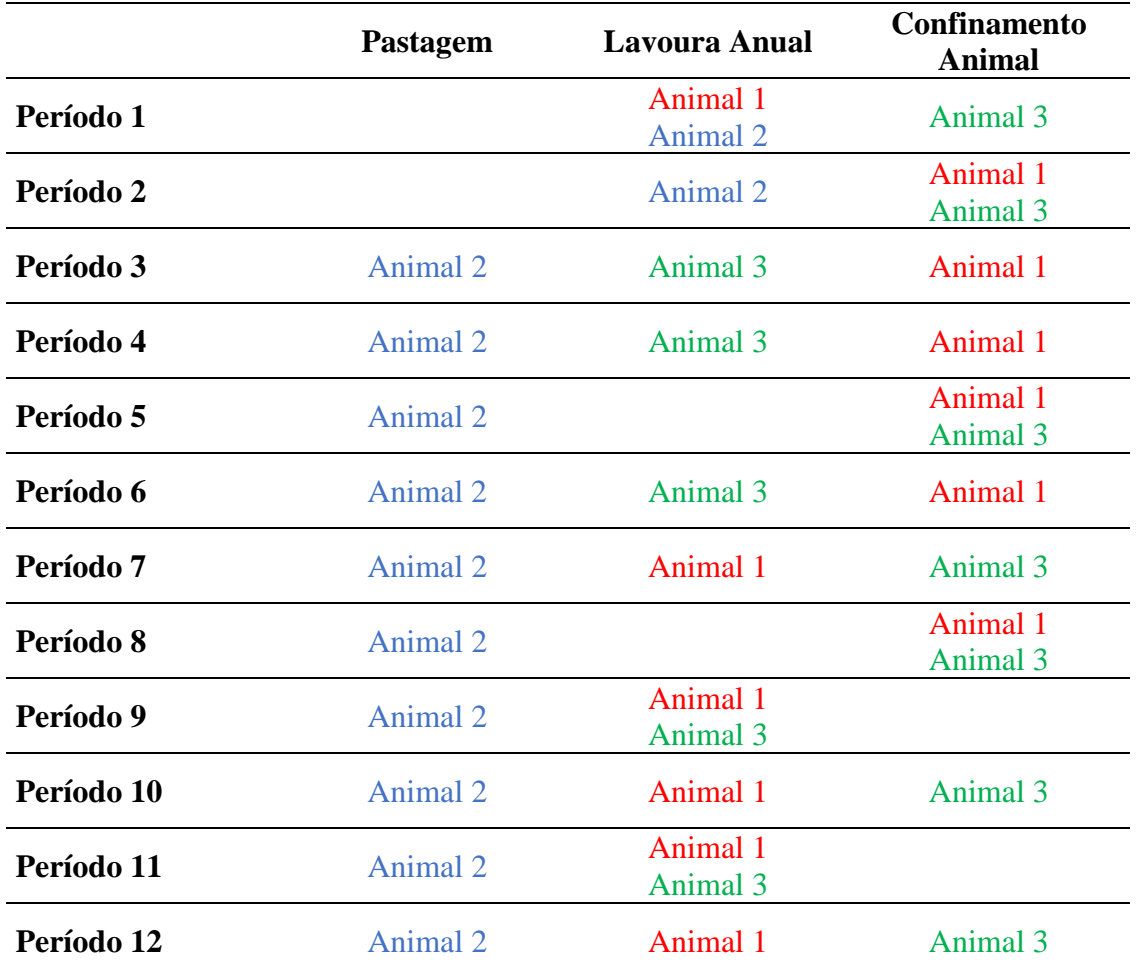

**Tabela 2** - Trânsito animal em cada área do SILPE-PD e período respectivamente.

Na Tabela 3, mostram-se as 2 soluções encontradas, observe que os resultados obtidos na segunda linha observarmos algo interessante, que a otimização aumenta a quantidade nos tipos menos custosos e nos mais custosos simplesmente respeita o mínimo exigido na dieta animal. Economicamente, com a composição de mínimo somatório 10, obteve-se um valor objetivo ótimo de R\$ 240.693,05. Isso faz sentido visto que nenhum dado é alterado em vista de que o montante mínimo de ração já é maior do que 10 kg. Agora quando aumenta o somatório da ração para 100 kg, o valor objetivo ótimo cai para R\$ 170.536,23. Isso deve-se ao aumento de gasto na parte mais custosa do sistema que é o confinamento animal.

| Somatório<br><b>Mínimo</b> | Tipo 1 | Tipo 2 | Tipo 3 | Tipo 4 | Tipo 5  |
|----------------------------|--------|--------|--------|--------|---------|
| 10                         | 0.7306 | 5.6012 | 0.8332 | 0.3983 | 16.6107 |
| 100                        | 0.7306 | 0.6465 | 0.8332 | 0.3983 | 97.3915 |

**Tabela 3 -** Quantidade de alimento tipo r ( kg) para cada somatório mínimo considerado.

#### **3.2. SEGUNDA SIMULAÇÃO COMPUTACIONAL (5 CULTURAS E 5 ANIMAIS)**

Também foi realizada outra rodada com os seguintes valores: 5 culturas, 5 animais, 4 como número máximo de animal por área, 1250 ha como valor máximo de área total, 1250 m<sup>3</sup> como valor máximo de volume de água, 5 tipos de alimento em uma composição bromatológica, 5 nutrientes requerido por unidade na composição de um determinado alimento e 1 kg como valor máximo do limitante inferior de  $z_r$ .

Na Tabela 4, podemos observar o ciclo ótimo de culturas sugeridas para o cultivo na área de lavoura anual, observamos que a cultura 4 é a de menor cultivo e a cultura 1 de maior cultivo, ou seja, são a culturas menos lucrativa e mais lucrativa, respectivamente ao final do processo produtivo.

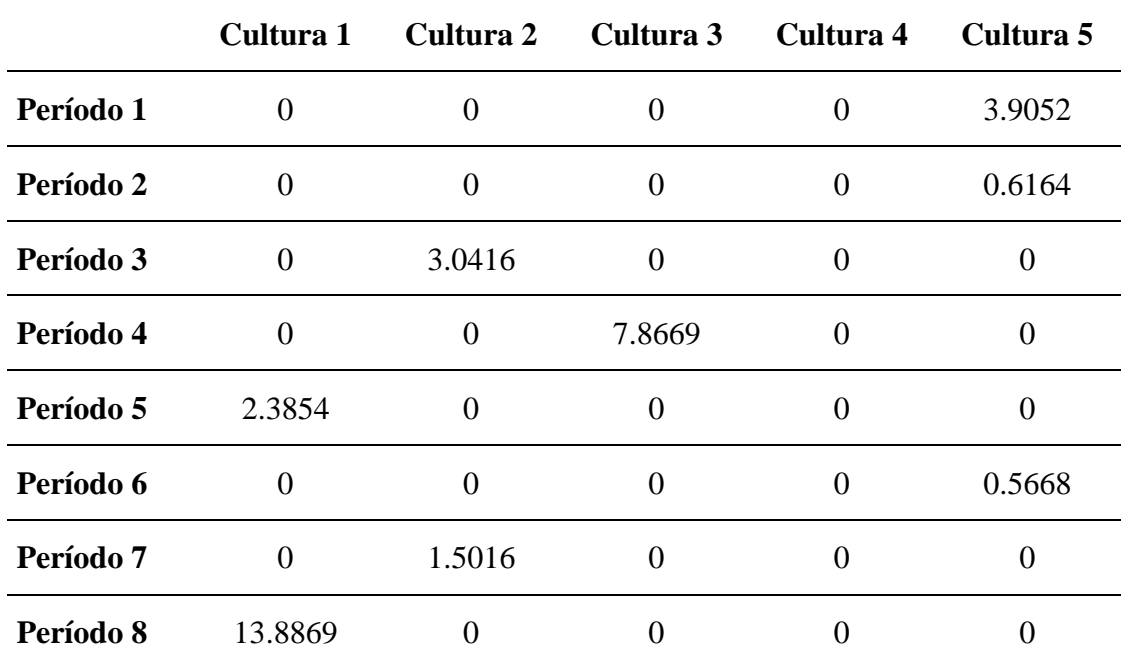

**Tabela 4** - Área a ser cultivada por cada uma das cinco culturas durante cada período (ha).

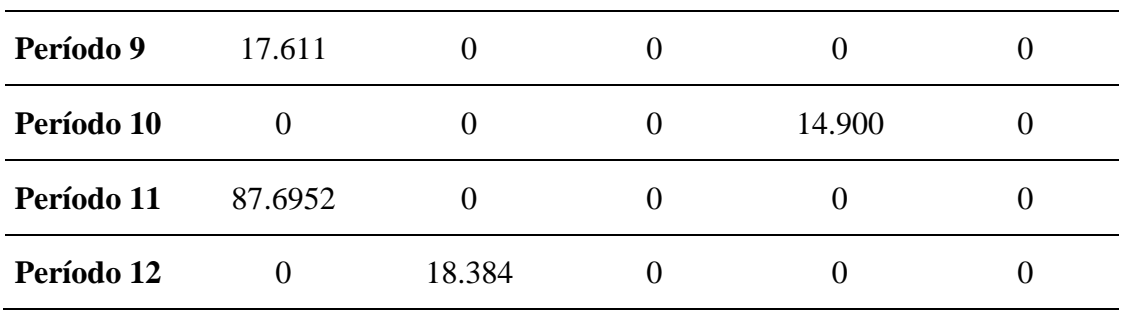

Já a Tabela 5 mostra o respectivo trânsito animal, importante lembra que agora o máximo de animais por área é 4, esta condição é cumprida, pois a área que temos o maior número de animais é o confinamento animal no período 4, onde temos o número de 3 animais.

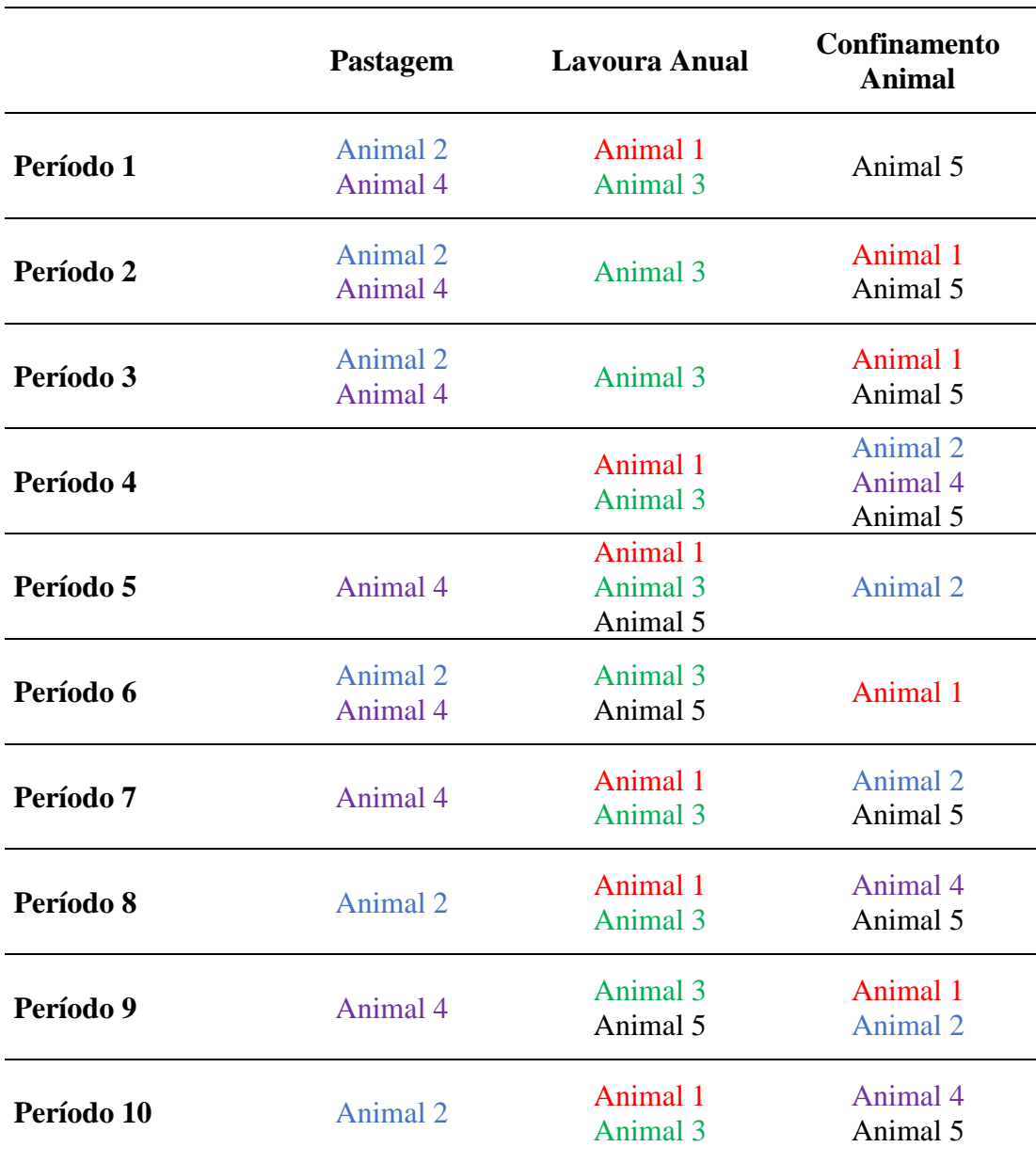

**Tabela 5** - Trânsito animal em cada área do SILPE-PD e período respectivamente.

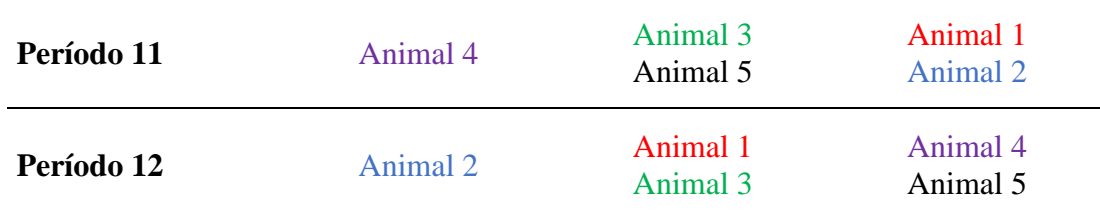

Na Tabela 6, temos a correspondente ração animal composta por 5 tipos de nutrientes (kg), com somatório mínimo, ou seja, igual a zero, fica informada com o vetor:

**Tabela 6 -** Tabela de composição de ração para 5 animais.

| Tipo 1 | Tipo 2 | Tipo 3 | Tipo 4 | Tipo 5 |
|--------|--------|--------|--------|--------|
| 9.9270 | 0.2423 | 0.9474 | 0.4753 | 0.4503 |

Nesta simulação com 5 animais tivemos um valor objetivo ótimo de R\$ 787.037,88. É importante estar ciente que o valor ótimo superior de quando trabalhamos com 3 gados, mas há algumas condições diferentes tais como a área e o volume de água disponíveis são bem maiores, mesmo assim observamos a eficiência do SILPE-PD nitidamente.

#### **3.3. TERCEIRA SIMULAÇÃO COMPUTACIONAL (USANDO OS MESMOS DADOS GERADOS)**

Para provar a eficiência na parte de transito animal do SILPE-PD, primeiramente foi feita a simulação para 1 animal, e ainda utilizando os seguintes parâmetros: 5 culturas, máximo de 1 animal por área, área total de 499 ha, volume hídrico máximo disponível de 499 m³, 5 tipos de alimento em uma composição bromatológica, 5 nutrientes requeridos por unidade de composição de um determinado alimento, 1 kg de valor máximo do limitante inferior de z(r).

É importante lembrar que foram gerados valores aleatórios no MATLAB para os parâmetros que não estão supracitados, a fim, de desenvolver os estudos iniciais de otimização do SILPE-PD na ausência de dados experimentais que são inexistentes e/ou não disponibilidade para esta prática até o momento.

A Tabela 7 se refere a parte ao tamanho da área (ha) que deve ser plantada de cada cultura entre as 5 culturas trabalhadas, durante os 12 períodos trabalhados para se obter um valor ótimo do lucro líquido.

|           | Cultura 1 | Cultura 2 | Cultura 3    | Cultura 4 | Cultura 5 |
|-----------|-----------|-----------|--------------|-----------|-----------|
| Período 1 | $\theta$  | $\theta$  | $\theta$     | 14.605    | O         |
| Período 2 | 16.702    | 0         |              |           |           |
| Período 3 | $\theta$  | 16.675    | $\mathbf{0}$ | 0         | O         |
| Período 4 |           | 20.7246   |              |           |           |

**Tabela 7 -** Tabela ótima de cultivo agrícola

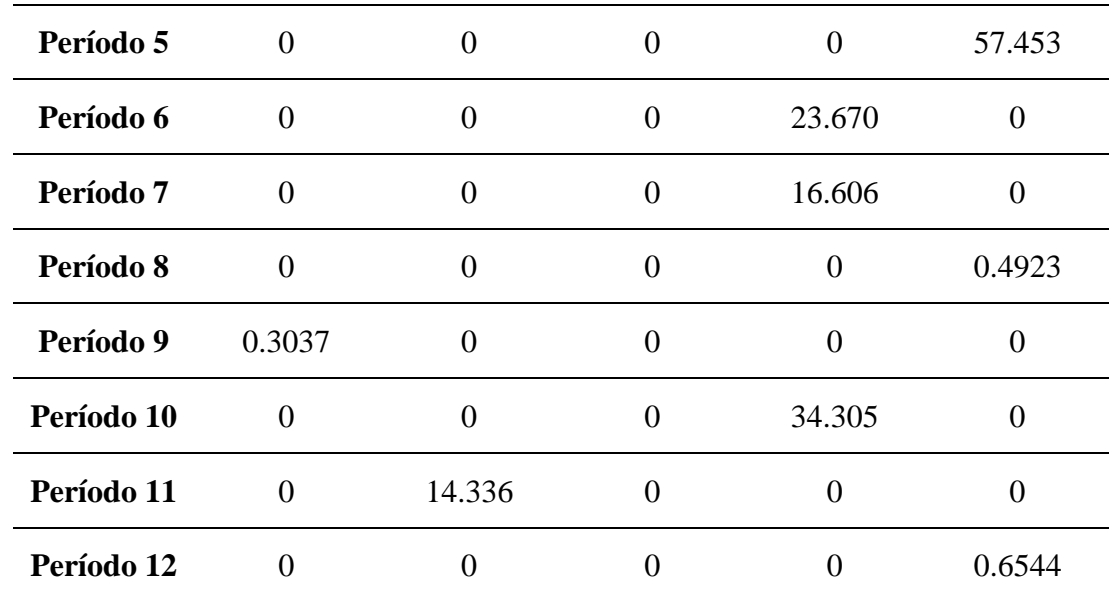

## **3.3.1.SIMULAÇÃO COM 1 ANIMAL**

Na Tabela 8, observamos o trânsito animal, do único animal, nas 3 áreas (pastagem, lavoura anual, confinamento anual), durante os 12 períodos de tempo trabalhados lembrando que o ganho ou perda de peso deste animal são geradas de forma aleatórias.

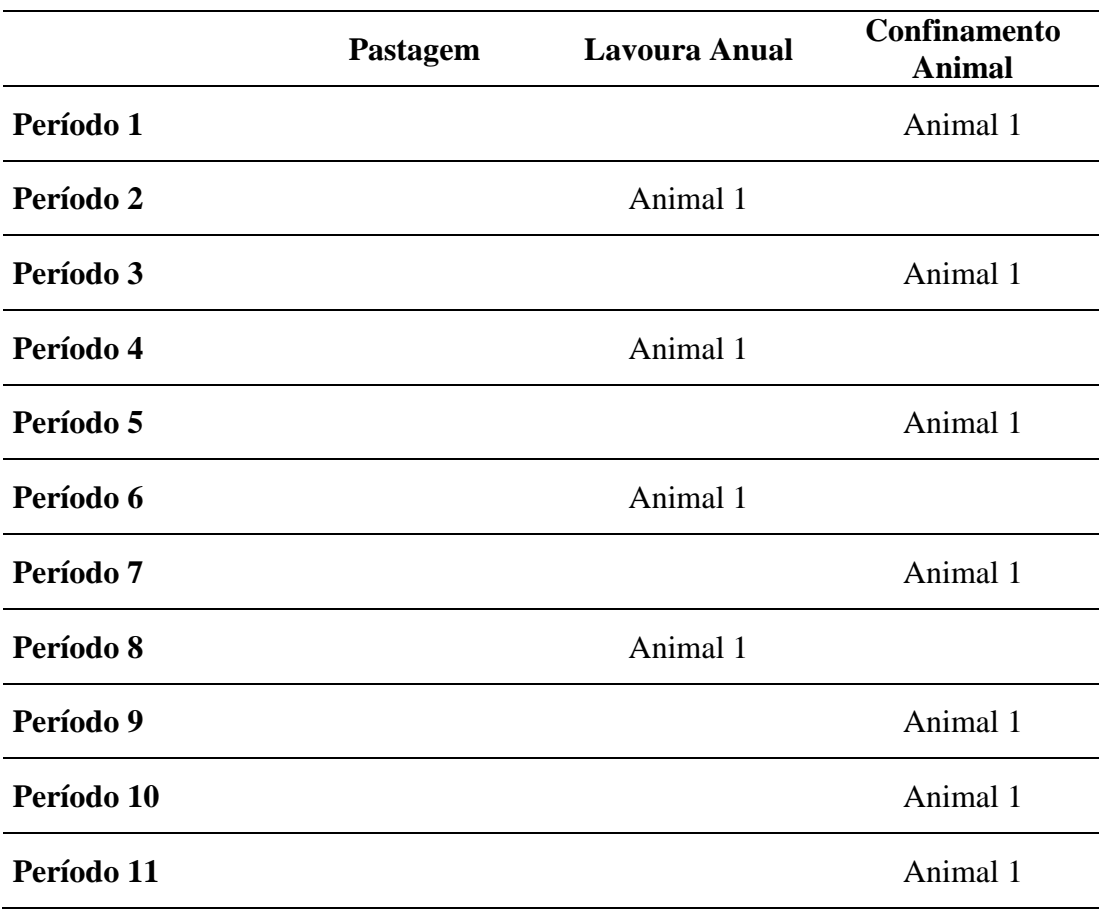

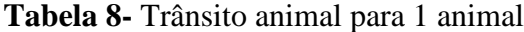

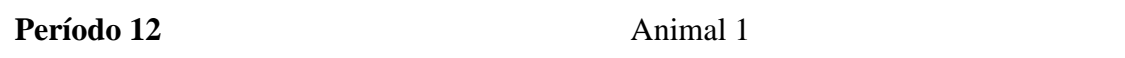

Para este animal foram rotados duas vezes, onde alteramos apenas a quantidade mínima do somatório de ração animal com o valor 50 kg, e também o valor de 100kg e preservando todos os outros dados, obtendo a Tabela 9 que se refere da composição nutricional respeitando o somatório mínimo e a quantidade mínima de cada tipo de alimento e nutriente que tem que compor a ração.

| Somatório Mínimo<br>de Ração Animal | Tipo 1 | Tipo 2  | Tipo 3 | Tipo 4 | Tipo 5  |
|-------------------------------------|--------|---------|--------|--------|---------|
| 50                                  | 0.7452 | 18.2335 | 0.4831 | 0.5447 | 31.5621 |
| 100                                 | 0.7452 | 6.6697  | 0.4831 | 0.5447 | 91.5574 |

**Tabela 9 -** Composição da Ração para 1 animal

Na Tabela 10, por último, é possível observar o lucro líquido afinal do processo produtivo nos 12 períodos, observamos que o valores para no somatório mínimo de ração animal 50 é de R\$ 268.895,43 já para o somatório mínimo de ração animal de 100, sendo R\$ 263.114,09, há uma diminuição significativa de 2,15% no lucro líquido ao final do processo ou diminuição em R\$ 5.781,34.

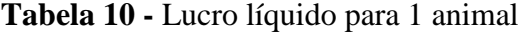

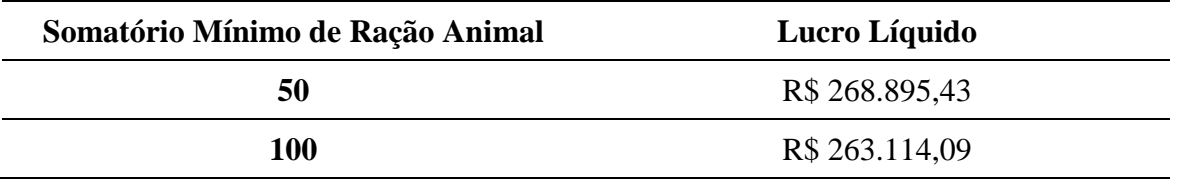

A seguir veremos o SILPE-PD com 5 e 10 animais, porém parar a eficiência do SILPE-PD, no que se refere a parte animal do processo produtivo foram utilizados os mesmos dados de 1 animal, ou seja, 5 culturas, área total de 499 ha, volume hídrico máximo disponível de 499 m<sup>3</sup>, 5 tipos de alimento em uma composição bromatológica, 5 nutrientes requeridos por unidade de composição de um determinado alimento, 1 kg de valor máximo do limitante inferior de z(r).

Também foram usados os mesmos dados gerados aleatoriamente para 1 animal, com os parâmetros: peso pela permanência do animal, preço das culturas nos mês, produtividade média das cultura, média dos custos médios das cultura incluindo a tarifa de água para irrigação, receita líquida marginal, volume de água necessário para as culturas em um certo mês, volume de água disponível para cada mês, área total irrigadas em cada mês, custo por unidade do alimento, quantidade relativa de nutrientes s no alimento r, mínimo valor do nutriente s requerido na dieta, peso vivo para abatimento dos animais por área. Porém foram simulados aleatoriamente o peso e a perda ou ganho de peso para cada animal.

#### **3.3.2.SIMULAÇÃO COM 5 ANIMAIS**

Primeiramente, como já era esperado, ao rodar a simulação com 5 e 10 animais obtivemos a mesma tabela ótima de cultivo agrícola (Tabela 1). Atentando a otimalidade e eficiência da parte agrícola do SILPE-PD com os dados inseridos, aleatórios ou não.

Como resultado do trânsito animal para 5 animais, onde existe um número máximo de 5 animal por área estão dispostos na Tabela 11, onde cada animal está disposto por uma cor diferente para melhor identificar o trânsito animal. É interessante observar que o SILPE-PD tende a direcionar o animal para a maria de Lavoura Anual e Pastagem, visto que, estas áreas são a de menor custo para o processo produtivo pecuário.

|            | Pastagem             | <b>Lavoura Anual</b>                         | Confinamento<br><b>Animal</b>           |
|------------|----------------------|----------------------------------------------|-----------------------------------------|
| Período 1  | Animal 4             | Animal 1<br>Animal 2<br>Animal 5             | Animal 3                                |
| Período 2  | Animal 4             | Animal 1<br>Animal 5                         | Animal 2<br>Animal 3                    |
| Período 3  |                      | Animal 1<br>Animal 3<br>Animal 5             | Animal 2<br>Animal 4                    |
| Período 4  |                      | Animal 1<br>Animal 2<br>Animal 4<br>Animal 5 | Animal 3                                |
| Período 5  | Animal 3<br>Animal 4 | Animal 1<br>Animal 5                         | Animal 2                                |
| Período 6  | Animal 3<br>Animal 4 | Animal 1<br>Animal 2<br>Animal 5             |                                         |
| Período 7  | Animal 3<br>Animal 4 | Animal 1<br>Animal 2<br>Animal 5             |                                         |
| Período 8  |                      | Animal 1<br>Animal 5                         | <b>Animal 2</b><br>Animal 3<br>Animal 4 |
| Período 9  |                      | Animal 1<br>Animal 4<br>Animal 5             | Animal 2<br>Animal 3                    |
| Período 10 | Animal 3<br>Animal 4 | Animal 1<br>Animal 5                         | Animal 2                                |
| Período 11 | Animal 3<br>Animal 4 | Animal 1<br>Animal 5                         | Animal 2                                |
| Período 12 | Animal 3             | Animal 1<br>Animal 2<br>Animal 5             | Animal 4                                |

**Tabela 11** - Trânsito animal para 5 animais

Abaixo observamos a tabela 12, de somatório mínimo de ração animal para os valores 0 (sem restrição), 50 e 100 kg, observamos que desta vez temos valores diferente para cada número mínimo para o somatório da ração animal isso se deve ao nenhuma dos valores atender o somatório mínimo para outro valor.

| Somatório Mínimo de<br>Ração Animal | Tipo 1 | Tipo 2  | Tipo 3 | Tipo 4 | Tipo 5  |
|-------------------------------------|--------|---------|--------|--------|---------|
| 0                                   | 0.7452 | 35.0423 | 0.4831 | 0.5447 | 0.6878  |
| 50                                  | 0.7452 | 32.0584 | 0.4831 | 0.5447 | 16.1686 |
| 100                                 | 0.7452 | 20.1201 | 0.4831 | 0.5447 | 78.1070 |

**Tabela 12** - Composição da Ração para 5 animal

E por fim temos a Tabela 13 de lucro líquido para 5 animais, sempre comprovando que quanto maior o somatório da ração animal (em kg) menor será o lucro líquidos ao final do processo produtivo de 12 meses ou 12 períodos, e sempre valores consideráveis que são perdidos dos lucros.

**Tabela 13 -** Lucro líquido para 5 animal

| Somatório Mínimo de Ração Animal | Lucro Líquido  |
|----------------------------------|----------------|
| 0                                | R\$ 319.061,92 |
| 50                               | R\$ 317.570,14 |
| 100                              | R\$ 311.601,56 |

#### **3.3.3.SIMULAÇÃO COM 10 ANIMAIS**

Agora, Tabela 14, para 10 animais, em que, o número máximo de 10 animal por áreas que componham os nosso SILPE-PD (Pastagem, Lavoura Anual e Confinamento Animal), sempre preferindo utilizar a Pastagem e Lavoura animal para o manejo animal devido a ser menos custoso para atividade pecuária, porém não é viável perder o animal e gastar muito no processo de engorda, o que faz com que a área de Confinamento Animal também seja bastante utilizada pelo sistema.

**Tabela 14 -** Trânsito animal para 10 animais

|           | Pastagem | <b>Lavoura Anual</b> | <b>Confinamento</b><br><b>Animal</b> |
|-----------|----------|----------------------|--------------------------------------|
|           |          | Animal 1             |                                      |
| Período 1 |          | Animal 2             |                                      |
|           |          | Animal 3             |                                      |
|           | Animal 7 | Animal 4             | Animal 5                             |
|           |          | Animal 6             |                                      |
|           |          | Animal 8             |                                      |
|           |          | Animal 9             |                                      |
|           |          | <b>Animal 10</b>     |                                      |

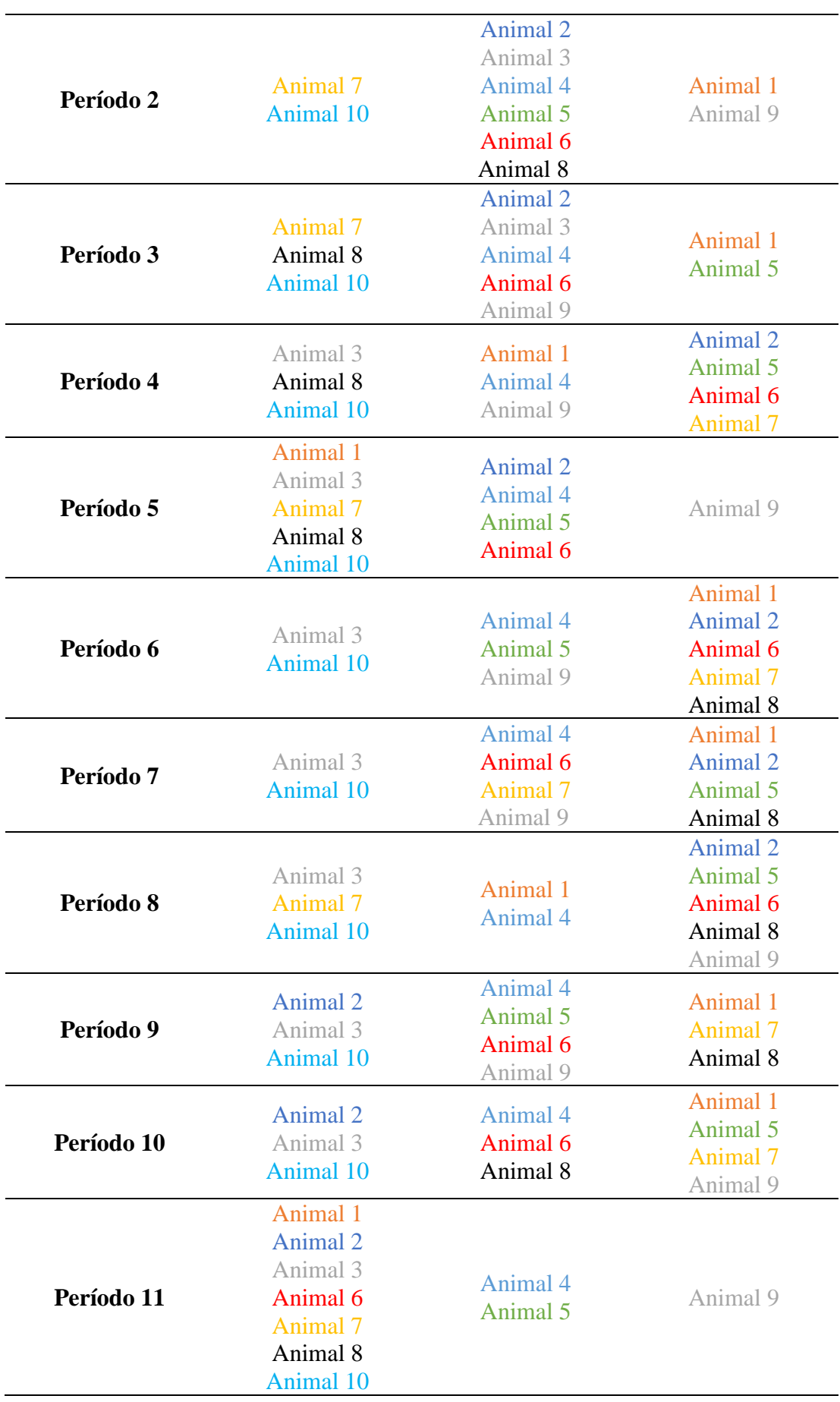

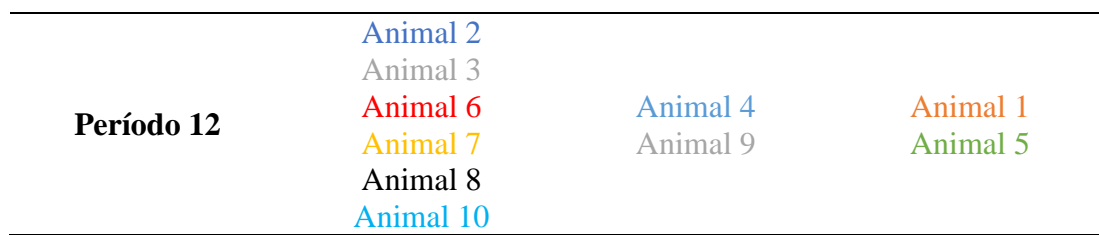

Abaixo observamos a tabela 15, de somatório mínimo de ração animal para os valores 0 (sem restrição), 50 e 100 kg. É interessante observar que os nutrientes tipo 1, tipo 3 e tipo 4 são mantidos em todas as tabelas não importante a quantidade de animais ou somatório mínimo de ração animal, isso se justiça pelo alto custo desses 3 nutrientes, o que faz com que o solver só utilize a quantidade mínima exigida na composição da ração para cada tipo de nutriente.

| Somatório Mínimo de<br>Ração Animal | Tipo 1 | Tipo 2 | Tipo 3 | Tipo 4 | Tipo 5  |
|-------------------------------------|--------|--------|--------|--------|---------|
| 0                                   | 0.7452 | 0.9418 | 0.4831 | 0.5447 | 44.5949 |
| 50                                  | 0.7452 | 0.9418 | 0.4831 | 0.5447 | 47.2852 |
| <b>100</b>                          | 0.7452 | 0.9418 | 0.4831 | 0.5447 | 97.2852 |

**Tabela 15 -** Composição da Ração para 10 animal

E enfim, na tabela 16, temos o lucro ao final do processo produtivo agropecuário de 12 períodos para 10 animais, onde observamos a diminuição do lucro líquido conforme se vai aumentando a ração animal, mesmo este aumento sendo otimizado para que haja menos impacto para o lucro possível.

| Somatório Mínimo de Ração Animal | Lucro Líquido |
|----------------------------------|---------------|
| O                                | R\$431.091,74 |
| 50                               | R\$430.037,89 |
| 100                              | R\$410.451,35 |

**Tabela 16** - Lucro líquido para 10 animais

A eficiência do SILPE-PD no que se refere a eficiência da produção agropecuária, esta eficiência se dá através do trânsito animal entre as áreas do SILPE-PD, onde se busca a maior lucro possível com o menor custo. Através dos dados apresentados observa-se que há um aumento, de 18,65% no lucro líquido quando comparado de 1 para 5 animal, quando parado de 1 para 10 animais temos o aumento de 60,31% e de 5 para 10 animais um aumento de 35,11%, sempre comparando os lucros líquidos com a restrição de 0 kg de somatório mínimo de ração animal, ou seja, sem esta restrição.

Contudo, que foi simulado e observado através de apresentação de dados nas tabelas anteriormente apresentadas observa-se a eficiência e eficiência do SILPE-PD tanto na parte agrícola, quanto na parte pecuária, se levarmos principalmente como base a diminuição dos custos para produção e o lucro líquido ao final do processo produtivo.

## **4. CONSIDERAÇÕES FINAIS OU CONCLUSÕES**

Nesta dissertação foi apresentado um sistema iLP sobre plantio direto chamado de SILPE-PD (Sistema Integrado Lavoura Pecuária com Plantio Direto), representando uma estrutura agropecuária composta por três áreas de atividades: lavoura anual, pastagem e confinamento animal (composição de alimentos; ração e/ou pasto, matéria seca, proteínas brutas, etc.), onde existia o transito animal entre as areias a otimização da produção na área de lavoura anual, que quando não se encontrava com a cultura agrícola era liberada para atividade pecuária.

Após a apresentação deste sistema equacionou-se matematicamente através do modelo de programação inteira mista (PIM) as atividades de máxima produção agrícola e pecuária com o mínimo custo e de permanência do animal em determinadas áreas do SILPE-PD, assim como também o trânsito ou mobilidade animal entre as três áreas do sistema, visando a maximização do lucro líquido do processo produtivo agropecuário.

A partir do modelo matemático do SILPE-PD foram realizados simulações numéricos de forma aleatória (em dados como ganho/perda de peso, custos, pesos operacionais, ...) utilizando o software MATLAB (versão do estudante R2018a) tanto para geração dos dados aleatório quanto para obter a solução ótima para o problema, e os resultados obtidos na saída mostram a validade do PIM, principalmente quando comparados os resultado obtidos utilizando os mesmos pesos gerados aleatoriamente.

Constatando-se que o programa satisfaz todas as restrições impostas, maximiza o ganho de peso de cada animal, fornece a melhor seleção de cultivos anuais e minimiza os custos de alimentação animal na área de confinamento.

O custo computacional para todas as simulações foram bem baixo, mesmo sendo rodados em processadores diferentes (i5-3ªgeração e i7-7ª geração), ambos com mesma memória ram de 8 GB, tivemos resposta bem rápidas para todas as simulações obvio que o custo computacional aumenta conforme se aumenta a quantidade de cultura e/ou animais envolvidos.

Esperasse com este trabalho constituir para o fortalecimento do ILPF, desenvolvimento um novo sistema SILPE-PD auxiliando o pequeno e médio produtor a ter maior rentabilidade e diversificar a sua produção, resultando também em um menos risco econômico, uma maior sustentabilidade do processo produtivo e uma maior receita liquida ao final do processo.

Para trabalhos futuros almejamos o desenvolvimento de outros modelos matemáticos de subprodutos do IFLP, tais como, simulações numérico computacionais destes modelos. Também buscamos outros métodos para validação dos modelos matemáticos obtidos e comprovação da sua eficiência e eficácia, como inteligência artificial para se obter uma função objetivo, avaliando qual método é mais eficiente através de dados reais.

## **5. REFERÊNCIAS BIBLIOGRÁFICA**

[1] AARDAL, K. I., & VAN HOESEL, C. P. M.. Polyhedral techniques in combinatorial optimization I: theory. *Statistica Neerlandica*, *50*(1), 3-26, 1996.

[2] ALBERNAZ, W. M.; CALSAVARA, L. H. Integração lavoura e pecuária na região centro de Minas. Belo Horizonte: EMATER, 2008, 10 p.

[3] ALMEIDA, N.A; SILVA, J.C.G.L.; ÂNGELO H; NUÑEZ B.H.C. Análise dos fatores que influenciam o preço da madeira em tora para o processamento mecânico no Paraná. Cerne 2010; p. 243-250.

[4] ALTIERI, M. Agroecologia: bases científicas para uma agricultura sustentável. Guaíba: Agropecuária, 2002.

[5] ANDRADE, E., FURST, P., PARGA, P. Elementos de Programação Linear, 4.ed., Seropédica/RJ: EDUR, 2010.

[6] ARF, O.; SILVA, L.S.; BUZETTI, S.; ALVES, M.C.; SÁ, M.E.; RODRIGUES R.A.F.; HERNANDEZ, F.B.T. Efeito da rotação de culturas, adubação verde e nitrogenada sobre o rendimento do feijão. Pesq. Agropec. Bras., v.34, n.11,p.2029-2036, 1999.

[7] ASSMANN, A.L. et al. Produção de gado de corte e acúmulo de matéria seca em sistema de integração lavoura-pecuária em presença e ausência de trevo branco e nitrogênio. Revista Brasileira de Zootecnia, Viçosa, v.33, n.1, p.37-44, 2004.

[8] BALBINO, L.C.; CORDEIRO, L.A.M.; PORFÍRIO- DA- SILVA, V.; MORAES, A. de; MARTÍNEZ, G.B.; ALVARENGA, R.C.; KICHEL, A.N.; FONTANELI, R.S.; SANTOS, H.P. dos; FRANCHINI, J.C.; GALERANI, P.R. Evolução tecnológica e arranjos produtivos de sistemas de Integração Lavoura-Pecuária-Floresta no Brasil. Pesquisa Agropecuária Brasileira, Brasília, v. 46, n. 10, 2011.

[9] BALBINO, L.C.; KICHEL, A. N.; BUNGENSTAB, D.J.; ALMEIDA, R. G. 2. Sistemas de integração: o que são, suas vantagens e limitações. In: BUNGENSTAB, D. J. (org.). Sistemas de Integração Lavoura-Pecuária-Floresta: a produção sustentável, 2ª Edição, Brasília, DF: Embrapa, p. 12-18, 2012.

[10] BALBINOT JR., A.A. Uso do solo no inverno: propriedades do solo, incidência de plantas daninhas e desempenho da cultura de milho. 2007. 150f. Tese (Doutorado em Produção Vegetal) – Programa de Pós-graduação em Agronomia – Produção Vegetal, Faculdade de Agronomia, Universidade Federal do Paraná.

[11] BALBINOT JUNIOR, A.A.; MORAIS, A.; VEIGA, M.; PELISSARI, A.: DIECKOW, J. Integração lavoura-pecuária: intensificação de uso de áreas agrícolas. Cienc. Rural, Santa Maria, v. 39, n. 6, Sept. 2009.

[12] BARBIERI, D.M.; MARQUES JUNIOR, J.; PEREIRA, G.T.; LA SCALA JUNIOR, N.; SIQUEIRA, D.S.; PANOSSO, A.R. Comportamento dos óxidos de ferro da fração argila e do fósforo adsorvido, em diferentes sistemas de colheita de cana-de-açúcar. Rev. Bras. Ciênc. Solo, Viçosa, v. 37, n. 6, dez. 2013.

[13] BANDY, D. E. ICRAF's strategies to promote agroforestry systems. In: CONGRESSO BRASILEIRO SOBRE SISTEMAS AGROFLORESTAIS, 1994, Porto Velho. Anais... Colombo: EMBRAPA CNPF, 1994. v. 1, p. 15-31.

[14] BLAZEWICZ, J., DOMSCHKE, W., AND PESCH, E. The job shop scheduling problem: Conventional and new solution techniques. European Journal of Operational Research, 93:1–33, 1996.

[15] BRUM, A.L. et al. A competitividade do trigo brasileiro diante da concorrência argentina. O comércio internacional e a competitividade pelo custo de produção. Revista Galega de Economia, Santiago de Compostela, v.14, n.1-2, p.1-15, 2005.

[16] CARVALHO, J.L.N.; AVANZI, J.C.; SILVA, L.M.N.; MELLO, C.R. de; CERRI, C.E.P.; Potencial de sequestro de carbono em diferentes biomas do Brasil. Revista Brasileira de Ciência do Solo, v.34, p.277-289, 2010.

[17] CARVALHO, L. S.; SANTOS, M. P. D. & DIAS, S. C.; Escorpionismo na zona rural de Teresina, Estado do Piauí: relato de casos de envenenamento. Revista da Sociedade Brasileira de Medicina Tropical 40:491, 2007.

[18] CARVALHO, M.A.C.; Soja em sucessão a adubos verdes no sistema de plantio direto e convencional em solo de Cerrado. Pesq. agropec. bras. [online]. 2004, vol.39, n.11, pp.1141-1148.

[19] CARVALHO, P.C.F., I. ANGHINONI, A. KUNRATH, T. R. et al. Integração sojabovinos de corte no Sul do Brasil. 60p. 2011.

[20] CARASSAI, I. J.; CARVALHO, P. C de F.; CARDOSO, R. R.; FLORES, J. P. C. ANGHINONI, I.; NANBINGER, C.; FREITAS, F. K. de., MACARI, S. Atributos físicos sob intensidades de pastejo e métodos de pastoreio com cordeiros em integração lavoura-pecuária. Pesquisa Agropecuária Brasileira, Brasília, DF, v.46, p.1284-1290, 2011.

[21] CRESTANA, S.; MINOTI, R. T.; NEVES, F. F. Modelagem e simulações aplicadas à avaliação dos impactos da perda de solo e dos dejetos de suínos na qualidade da água de microbacias: Uma nova abordagem voltada ao planejamento ambiental de microbacias hidrográficas. In. Planejamento ambiental do espaço rural com ênfase para microbacias hidrográficas. Brasília, DF. Embrapa Informação Tecnológica, 2010, p.167-199.

[22] COBUCCI, T.; WRUCH, F. J.; KLUTHCOUSKI, J.; MUNIZ, L. C.; MARTHA JÚNIOR, G. B.; CARNEVALLI, R. A.; TEIXEIRA, S. R.; MACHADO, A. A.; TEIXEIRA NETO, M. L. Opções de integração lavoura-pecuária e alguns de seus aspectos econômicos. Informe Agropecuário, v. 28, n. 240, p. 25-42, 2007.

[23] CÓRDOVA, U.A. et al. Melhoramento e manejo de pastagens naturais no Planalto Catarinense. Florianópolis: Grafine, 2004. 274p.

[24] DELGADO, A. R. S.; VENTURA, S. D.; RODRIGUES, P. C. P.; Otimização da receita líquida com produção agrícola por área irrigada limitada. Revista Pesquisa Operacional para o Desenvolvimento, vol. 8, n. 2, p. 92-108, 2016.

[25] DUARTE, M.C.T. Atividade antimicrobiana de plantas medicinais e aromáticas utilizadas no Brasil. Revista MultiCiência, n. 7, 2006.

[26] DUBOIS, D. D.; ROTHWELL, W. J. Competency-based human resource management. California: Davies-Black Publishing, 2004

[27] DUNK, E. A. F. M. Sistema produtivo agrário brasileiro consumidor de agrotóxicos como fonte de violência, dissertação do Programa De Pós-Graduação em Direito Agrário da Universidade Federal de Goiás, 2016

[28] DUPRAZ, C.; LIAGRE, F. Agroforesterie: des arbres et des cultures. Paris: France Agricole, 2008, p 413.

[29] EMBRAPA. ILPF em Números. Sinop, MT: Embrapa, 2016.

[30] FAO – FOOD AND AGRICULTURAL ORGANIZATION. The second report on the state of the world's plant genetic resources for food and agriculture. Roma: Comission on Genetic Resources for Food and Agriculture, 2010.

[31] FERREIRA, J.M.L.; MAURICIO, R.M.; MADUREIRA, A.P. Oportunidades e desafios na Integração Lavoura-Pecuária-Floresta. Informe Agropecuário, v.31, n, 257, 2010, p.112-120.

[32] FRAGA, T. I. Atributos físicos do solo e rendimento de soja em sistema plantio direto em integração lavoura-pecuária com diferentes pressões de pastejo. Revista Brasileira de Ciência de Solo, v.31, p.771-780, 2007.

[33] FRANCHINI, J. C.; COSTA, J. M.; DEBIASI, H.; TORRES, E. Importância da rotação de culturas para a produção agrícola sustentável no Paraná. Embrapa Soja. Documento 327, 47p, 2011

[34] GEMBICKI, F. W., & HAIMES, Y. Y. Approach to performance and sensitivity multiobjective optimization: Goal attainment method. IEEE Transactions on Automatic Control, 20, 769-771, 1975.

[35] GLIESSMAN, S. R. Agroecologia: processos ecológicos em agricultura sustentável. Porto Alegre: Editora da Universidade – UFRGS, 2000.

[36] GONÇALVES, S.L.; GAUDENCIO, C.A.; FRANCHINI, J.C.; GALERANI, P.R.; GARCIA, A. Rotação de Culturas. Londrina: Embrapa Soja, 9 p. 2007. (Embrapa Soja. Circular Técnica, 45).

[37] JOHNSON, E.L.; NEMHAUSEN, G.L.; SAVELSBERH, M.W.P. Progress in linear programming based branck-and-bound algorithms: an exposition. INFORMS Journal on Computing 12, 2-23, 2000.

[38] JÚNIOR M., ALVES E., CONTINI E., BUENO G., Dimensão econômica de sistemas de integração lavoura-pecuária, Pesq. agropecuária brasileira, Brasília, v.46, n.10, p.1117- 1126, 2011.

[39] KEULEN, H.; SCHIERE, H. 2004. Crop-livestock systems: old wine in new bottles? In: Fischer, T. et al. (Eds.). New directions for a diverse planet. Proceedings of the IV International Crop Science Congress, Australia, 2004.

[40] KICHEL, A. N.; MIRANDA, C. H.; ZIMMER, A. H. Degradação de pastagens e produção de bovinos de corte com a integração agricultura x pecuária. In: SIMPÓSIO DE PRODUÇÃO DE GADO DE CORTE, 1., Viçosa. Anais...Viçosa, MG: UFV, 1999, p. 201- 234.

[41] [KLUTHCOUSKI, J.;](https://www.bdpa.cnptia.embrapa.br/consulta/busca?b=pc&biblioteca=vazio&busca=autoria:%22KLUTHCOUSKI,%20J.%22) COBUCCI, T.; AIDAR, H.; YOKOYAMA, L. P.; OLIVEIRA, I. P. de; COSTA, J.L.S.; SILVA, J. G.; VILELA, L.; BARCELLOS, A. de O.; MAGNABOSCO, C. de U. Sistema Santa Fé - Tecnologia Embrapa: integração lavourapecuária pelo consórcio de culturas anuais com forrageiras, em áreas de lavoura, nos sistemas direto e convencional. Santo Antônio de Goiás: Embrapa Arroz e Feijão, 2000. 28 p. [42] KLUTHCOUSKI, J.; PACHECO, A.R.; TEIXEIRA, S.M.; OLIVEIRA, E.T. de. Renovação de pastagens do cerrado com arroz: I. Sistema Barreirão. Goiânia: Embrapa-

[43] KLUTHCOUSKI, J.; STONE, L.F.; AIDAR, H. Integração Lavoura-Pecuária. Embrapa. Equipe Sistemas Santa Fé, 2011, p.570.

CNPAF, 1991. 20p.

[44] KLUTHCOUSKI, J.; CORDEIRO, L.A.M.; VILELA, L.; MARCHÃO, R. L.; SALTON, J.C.; MACEDO; M.C.M.; ZIMMER, A.H.; BALBINO, L.C.; PORFÍRIO-DA-SILVA, V.; MÜLLER, M.D. Conceitos e Modalidades da Estratégia de Integração Lavoura-Pecuária- Floresta. In: CORDEIRO, L.A.M.; VILELA, L.; KLUTHCOUSKI, J.; MARCHÃO, R. L.; Integração Lavoura-Pecuária-Floresta: o produtor pergunta, a Embrapa responde. (orgs.). Brasília, DF: Embrapa, 2015, p. 21-34.

[45] KORNELIUS, E.; SAUERESSIG, M. G.; GOEDERT, W. J. Estabelecimento e manejo de pastagens nos cerrados do Brasil. In: TERGAS, L. E. et al. (Ed.). Produção de pastagens em solos ácidos nos trópicos. Brasília: Editerra, 1979, p.167-187.

[46] MACAMBIRA, A.F.U.S., MACULAN, N., CABRAL, L.A.F., PINTO, L.L. Programação Linear, Editora da UFPB, 169p, 2016.

[47] MACEDO, M.C.M. Integração lavoura e pecuária: o estado da arte e inovações tecnológicas. Revista Brasileira de Zootecnia, Viçosa, v. 38, supl. especial, p. 133-146, 2009.

[48] MACEDO, R. L. G.; VALE, A. B.; VENTURIN, N. Eucalipto em sistemas agroflorestais. Lavras: Ed. da UFLA, 331 p, 2010.

[49] MARCHEZAN, E. et al. Dinâmica do banco de sementes de arroz vermelho afetado pelo pisoteio bovino e tempo de pousio da área. Planta Daninha, Viçosa, v.21, n.1, p.55-62, 2003.

[50] MONTAGNINI, F. Sistemas agroflorestales: principios y aplicaciones en los trópicos. San José, Costa Rica: IICA, 622p, 1992.

[51] OLIVEIRA, D.G.; DELGADO, A.R.S.; VENTURA, S. D.; CRUZ, M. D.; RODRIGUES, P.C.P; Binary programming for the simulation of crop rotation and animal transit in an integrated crop-livestock system. Revista Ciência Agronômica, Centro de Ciências Agrárias – UFC, v. 50, n.1, 2019.

[52] NAIR, M.G.; SAFIR, G.R.; SIQUEIRA, J.O. Isolation and identification of vesiculararbuscular mycorrhiza stimulatory compounds from clover (Trifolium repens) roots. Applied and Environmental Microbiology, v.57, p.434-439, 1991.

[53] OLIVEIRA, D.G.; O Planejamento das Rotações de Culturas Agrícolas e Trânsito Animal Utilizando Programação Inteira Binária, tese do Programa De Pós-Graduação em Ciência Tecnologia e Inovação em Agropecuária da Universidade Federal Rural do Rio de Janeiro, 2017.

[54] OLIVEIRA, L.B. Mineralogia, micromorfologia, gênese e classificação de Luvissolos e Planossolos desenvolvidos de rochas metamórficas no semiárido do Nordeste Brasileiro. Viçosa, MG, Universidade Federal de Viçosa, 2007, p. 169. (Tese de Doutorado)

[55] OLIVEIRA, T.K. de; CARVALHO, G.J. de; MORAES, R.N.S. Plantas de cobertura e seus efeitos sobre o feijoeiro em plantio direto. Pesquisa Agropecuária Brasileira, v.37, p.1079-1087, 2002.

[56] PERON, A. J.; EVANGELISTA, A. R. Degradação de pastagens em regiões de cerrado. Ciência e Agrotecnologia, Lavras, v. 28, n. 3, p. 655-661, maio/jun. 2004.

[57] PIEWTHONGNGAM, K., PATHUMNAKUL., S., & SETTHANAN, K. Application of crop growth simulation and mathematical modeling to supply chain management in the Thai sugar industry. Agricultural System, 102, 58-66, 2009.

[58] PIRES, J.A.A.; ROSA, W.J.; EBOLI, I.P.; ALBERNAZ, W.M.; PINTO JÚNIOR, E.S.; MENDES, M.A. Programa Estadual de Integração Lavoura-Pecuária-Floresta. Informe Agropecuário v.31, n, 257, p.122-127, 2010.

[59] POCHET, Y. & WOLSEY, L.A. Production Planning by Mixed Integer Programming. Springer Series in Operations Research and Financial Engineering, New York, 2006.

[60] RENDER, B.; STAIR, R. M.; Quantitative Analysis for Management, 6, Ed. New Jersey: Prentice-Hall Inc, 1997.

[61] ROCHA, G. L. A evolução da pesquisa em forragicultura e pastagens no Brasil. Anais da Escola Superior de Agricultura "Luiz de Queiroz", v. 45, n. l, 1988, p.5-51.

[62] SALTON, J.C.; MIELNICZUK, J.; BAYER, C.; BOENI, M.; CONCEIÇÃO, P.C.; FABRÍCIO, A.C.; MACEDO, M.C.M. & BROCH, D.L. Agregação e estabilidade de agregados do solo em sistemas agropecuários em Mato Grosso do Sul. R. Bras. Ci. Solo, 32:11-21, 2008.

[63] SALTON, J.C.; OLIVEIRA, P.; TOMAZI, M.; RICHETTI, A.; BALBINO, L.C.; FLUMIGNAM, D.; MERCANTE, F.M.; MARCHÃO, R. L.; CONCENÇO, G.; SCORZA; JUNIOR, R.P.; ASMUS, G. L. Benefícios da Adoção da Estratégia de Integração Lavoura-Pecuária-Floresta. In: CORDEIRO, L.A.M.; VILELA, L.; KLUTHCOUSKI, J.; MARCHÃO, R. L.; Integração Lavoura-Pecuária-Floresta: o produtor pergunta, a Embrapa responde. (orgs.). Brasília, DF: Embrapa, 2015, p. 21-34.

[64] SANTOS, A.O. et al. Prospecção de zonas potenciais para o manejo diferenciado em agricultura de precisão utilizando-se padrões de solo-planta-clima. Revista Brasileira Engenharia Agrícola Ambiental, v.7, n.3, p.463-468, 2003.

[65] SANTOS, H.P. et al. Principais forrageiras para integração lavoura-pecuária, sob plantio direto, nas regiões Planalto e Missões do Rio Grande do Sul. Passo Fundo: Embrapa Trigo, 2002. 142p.

[66] SANTOS, L. M. R.; SANTOS R. H.; ARENALES, M. N.; RAGGI, L. A. Um modelo para a programação de rotação de culturas. Pesq. Operacional, v. 27, n.3, p.535-547, 2007.

[67] SANTOS, R. S.; DIAS, N. S.; SOUSA NETO, O. N.; GURGEL, M. T. Uso do rejeito da dessalinização de água salobra no cultivo da alface (Lactuca sativa L.) em sistema hidropônico NFT. Ciência e Agrotecnologia, v.34, p.983-989, 2010.

[68] SILVA, H.A.; MORAES, A.; CARVALHO, P.C.F. Maize and soybeans production in integrated system under no-tillage with different pasture combinations and animal categories. Revista Ciência Agronômica, v. 43, n. 4, p. 757-765, out-dez, 2012.

[69] SILVA, A.F. da; CARVALHO, M.A.C. de; SCHONINGER, E.L.; MONTEIRO, S.; CAIONE, G.; SANTOS, P.A. Doses de inoculante e nitrogênio na semeadura da soja em área de primeiro cultivo. Bioscience Journal, v.27, p.404-412, 2011.

[70] SOUZA, M.A.S.; FAQUIN, V.; GUELFI, D.R.; OLIVEIRA, G.C.; BASTOS, C.E.A. Acúmulo de macronutrientes na soja influenciado pelo cultivo prévio do capim-marandu, correção e compactação do solo. Revista Ciência Agronômica, v. 43, n. 4, p. 611-622, outdez, 2012.

[71] SULC, R.M., TRACY, B.F. Integrated crop–livestock systems in the U.S. Corn Belt. Agron. J. 99, 335–345, 2007.

[72] TAHA, H. A., Integer Programming Theory, Applications and Computations, New York‐San Francisco‐London. Academic Press. XII, 380 S, 1975.

[73] TELLES, T. S.; GUIMARAES, M. F.; DECHEN, S. C. F. The costs of soil erosion. Rev. Bras. Ciênc. Solo, Viçosa, v. 35, n. 2, abr. 2011.

[74] VILELA, L.; MARTHA JÚNIOR, G.B.; MACEDO, M.C.M.; MARCHÃO, R.L.; GUIMARÃES JUNIOR, R.; PULROLNIK, K.; MACIEL, G.A. Integração lavoura-pecuária na região do Cerrado. Pesquisa Agropecuária Brasileira, v.46,n. 10, p. 1127-1138, 2011.

[75] VINHOLIS, M. M. B; SANTOS, P. M.; SOUZA, F. H. D.; JUNIOR, W. B. Priorização de áreas estratégicas de pesquisa, desenvolvimento e inovação: o caso Embrapa Pecuária Sudeste. In: 2456 CONGRESSO DA SOCIEDADE BRASILEIRA DE ECONOMIA, ADMINISTRAÇÃO E SOCIOLOGIA RURAL, 47, 2009, Porto Alegre. Anais... Porto Alegre: Sober, 2009.

[76] XU, H. et al. Solving a practical pickup and delivery problem. Transportation Science, v. 37, n. 3, p. 347–364, 2003.

[77] [YOKOYAMA, L. P.](https://www.bdpa.cnptia.embrapa.br/consulta/busca?b=ad&biblioteca=vazio&busca=autoria:%22YOKOYAMA,%20L.%20P.%22) Aspectos conjunturais da cultura do feijão no período de 1988/89 a 1997/98. REUNIÃO NACIONAL DE PESQUISA DE FEIJÃO, 6., 1999, Salvador. Resumos expandidos. Santo Antônio, de Goiás: Embrapa Arroz e Feijão, 1999. v. 1. p. 709- 712.

[78] ZANINE, A.M.; MACEDO JÚNIOR, G.L. Importância do consumo da fibra para nutrição de ruminantes. Revista Electrônica de Veterinária REDVET®, v.7, n.2, 2006.

[79] ZIMMER, A. H.; ALMEIDA, R. G.; VILELA, L.; MACEDO, M. C. M.; KICHEL, A. N. Uso da iLP na melhoria da produção animal. In: SIMPAPASTO – SIMPÓSIODE DE PRODUÇÃO ANIMAL A PASTO, 2011, Maringá. Anais... Maringá: UEM/Sthampa, 2011. p. 39-79.

[80] ZIONTS, S. Linear and integer programming. New Jersey: Prentice-Hall International (series in management), Englewood Cliffs, 1974.

## **6. APÊNDICE – PSEUDOCÓDIGO**

```
function rotacao
  dados: zmin, m, n, p, d, RLM, q theta, N, S1, S2, S1bar, S2bar,
          AT, VT, v, rho, zlb, delta, sigmavet
   % *********************************************************************
   % funcao objetivo:
  \frac{6}{10}% sum \{l=1\}^m sum \{h=1\}^12 r(l,h) x(l,h) +
  % sum_{i=1}^{\infty} sum_{i=1}^n sum_{j=1}^3 sum_{h=1}^12 y(i,j,h) [ g(i,j,h) -
  \frac{1}{6} theta(i,j,h) ] +
  \text{sum} \{r=1\} p rho(r) z(r)
  \approx % *********************************************************************
   totalx← 12*m
   totaly← 3*n
   totalh← 12
  para l= 1 até m
    para h= 1 até 12
      pos← (l-1)*totalh + h
      f(pos) \leftarrow -RLM(1,h) fim
   fim
   para i= 1 até n
    para j= 1 até 3
      para h= 1 até 12
      pos← 2*totalx + totaly*(h-1) + 3*(i-1) + j
      f(pos) \leftarrow -g(i,j,h) + \text{theta}(i,j,h) fim
     fim
   fim
   para r= 1 até p
    pos← 2*totalx + totaly*11 + 3*(n-1) + 3 + r
    f(pos) \leftarrow rho(r) fim
   % *********************************************************************
   % RESTRICOES
   % *********************************************************************
  L \leftarrow 1 Leq← 1
   % RESTRIÇÃO 1 ---------------------------------------------------------
   % restrição:
  % sum \{i=1\}^n y(i,j,h) <= N(j,h)
  \frac{1}{3} = \overline{1}, 2, 3% h= 1, \ldots, 12 para j= 1 até 3
     para h= 1 até 12
       para i= 1 até n
      pos← 2*totalx + totaly*(h-1) + 3*(i-1) + j
      A(L, pos) \leftarrow 1 fim
      b(L) \leftarrow N(i,h) L← L + 1
```

```
 fim
```

```
 % RESTRIÇÃO 2 ---------------------------------------------------------
 % S2 é um vetor que tem 1 se PV_{i2} << PVA_{i2}
               \begin{array}{ccc} 0 & 0 & 0 \\ 0 & 0 & 0 \end{array} % restrição:
% lambda(l, h) - y(i, 2, h) < 0
 % i in S2
h = 1, ..., 12<br>
k = 1, ..., 12l=1,\ldots,m para l= 1 até m
  para h= 1 até 12
    para i= 1 até lengthS2
    se S2(i)=1
       pos← totalx + (l-1)*totalh + h
      A(L,pos) \leftarrow 1 pos← 2*totalx + totaly*(h-1) + 3*(i-1) + 2
      A(L, pos) \leftarrow -1b(L) \leftarrow -1L \leftarrow L + 1fim
     fim
  fim
 fim
 % RESTRIÇÃO 3 ---------------------------------------------------------
 % S1 é um vetor que tem 1 se PV_{i1} << PVA_{i1}
 % 0 caso contrário 
 % restrição:
% y(i,1,h) - y(i,1,h+1) \le 0\frac{2}{3} i in S1<br>\frac{1}{2} i in S1
            h = 1, \ldots, 11 para h= 1 até 11
  para i= 1 até lengthS1
   se S1(i)=1pos← 2*totalx + totaly*(h-1) + 3*(i-1) + 1
    A(L, pos) \leftarrow 1pos← 2*totalx + totaly* h + 3*(i-1) + 1A(L,pos) \leftarrow -1b(L) \leftarrow 0L← L + 1
     fim
   fim
 fim
 % RESTRIÇÃO 4 ---------------------------------------------------------
 % S2bar é um vetor que tem 1 se PV_{i2} << PVA_{i2}
 % 0 caso contrário 
 % restrição:
% y(i, 2, h) - y(i, 3, h) \le 0 % i in S2bar
```
fim

```
\frac{1}{6} h= 1, ..., 12
 para h= 1 até 12
  para i= 1 até lengthS2bar
     se S2bar(i)=1
    pos← 2*totalx + totaly*(h-1) + 3*(i-1) + 2
    A(L,pos) \leftarrow 1pos← 2*totalx + totaly*(h-1) + 3*(i-1) + 3
    A(L, pos) \leftarrow -1b(L) \leftarrow 0L← L + 1
     fim
  fim
 fim
 % RESTRIÇÃO 5 ---------------------------------------------------------
 % S1bar é um vetor que tem 1 se PV_{i1} << PVA_{i1}
 % 0 caso contrário 
 % restrição:
% y(i,1,h) - y(i,3,h) \leq 0 % i in S1bar
\frac{1}{6} h= 1, ..., 12
 para h= 1 até 12
  para i= 1 até lengthS1bar
     se S1bar(i)=1
    pos← 2*totalx + totaly*(h-1) + 3*(i-1) + 1
    A(L, pos) \leftarrow 1pos← 2*totalx + totaly*(h-1) + 3*(i-1) + 3
    A(L, pos) \leftarrow -1b(L) \leftarrow 0L← L + 1
     fim
   fim
 fim
 % RESTRIÇÃO 6 ---------------------------------------------------------
 % restrição:
% sum \{l=1\}^m x(l,h) \leq AT(h)
\frac{1}{6} h= \frac{1}{1}, \ldots, 12 para h= 1 até 12
  para l= 1 até m
    pos← (l-1)*totalh + h
    A(L,pos) \leftarrow 1 fim
 b(L) \leftarrow AT(h) L← L + 1
 fim
 % RESTRIÇÃO 7 ---------------------------------------------------------
```

```
 % restrição:
% sum \{l=1\}^m v(l,h) x(l,h) <= AT(h)
\frac{1}{2} h= \frac{1}{1}, ..., 12
 para h= 1 até 12
   para l= 1 até m
     pos← (l-1)*totalh + h
    A(L, pos) \leftarrow v(L, h) fim
 b(L) \leftarrow \text{VT}(h) L← L + 1
 fim
 % RESTRIÇÃO 8 ---------------------------------------------------------
 % restrição:
% \sum_{s=1}^{\infty} sum \{r=1\}^p delta(r, s) z(r) >= sigma(s)
               s = \overline{1}, \ldots, d para s= 1 até d
   para r= 1 até p
   .<br>pos← 2*totalx + totaly*12 + r
    A(L,pos) \leftarrow -delta(t, s) fim
 b(L) \leftarrow -sigma L← L + 1
 fim
 % RESTRIÇÃO 9 ---------------------------------------------------------
 % restrição:
% sum_{j=1}^{3} sum {j=1}^{3} y(i,j,h) = 1
\frac{1}{6} i= 1, ..., n<br>
\frac{1}{6} h= 1, ..., 12
               h = 1, \ldots, 12 para i= 1 até n
   para h= 1 até 12
      pos← 2*totalx + totaly*(h-1) + 3*(i-1) + 1
     Aeq(Leq,pos)← 1
     pos← 2*totalx + totaly*(h-1) + 3*(i-1) + 2
     Aeq(Leq,pos)← 1
      pos← 2*totalx + totaly*(h-1) + 3*(i-1) + 3
    Aeg(Leg,pos) \leftarrow 1 beq(Leq)← 1
     Leq← Leq + 1
   fim
 fim
 % RESTRIÇÃO 10 ---------------------------------------------------------
 % restrição:
\begin{array}{lll} \n\frac{1}{6} & \text{y}(i,2,h+1) + \text{y}(i,1,h) <= 1 \\
\text{y}(i,2,h+1) <= 1\n\end{array}h = 1, \ldots, 11\frac{1}{6} \frac{1}{1}, ..., m
 para i= 1 até n
```

```
 para h= 1 até 11
    pos← 2*totalx + totaly* h + 3*(i-1) + 2A(L, pos) \leftarrow 1 pos← 2*totalx + totaly*(h-1) + 3*(i-1) + 1
    A(L,pos) \leftarrow 1b(L) \leftarrow 1 L← L + 1
   fim
 fim
 % RESTRIÇÃO 11 ---------------------------------------------------------
 % restrição:
% sum_{r=1}^{n} r = 1 p z(r) >= zmin para r= 1 até p
  pos← 2*totalx + totaly*12 + r
  A(L,pos) \leftarrow -1 fim
b(L) \leftarrow -zmin % --------------------------------------------------------------------
 % --------------------------------------------------------------------
 % --------------------------------------------------------------------
 % Define quais variáveis são inteiras --------------------------------
ultimo int← 2*totalx + totaly*11 + 3*(n-1) + 3
 intcon← totalx+1:ultimo_int
 % Define limites superiores e inferiores -----------------------------
\frac{1}{6} x(1, h) >= 0
 para l= 1 até m
   para h= 1 até 12
     pos← (l-1)*totalh + h
    \mathrm{lb}(\mathrm{pos}) \leftarrow 0 ub(pos)← Inf
   fim
 fim
% lambda(l,h) in {0,1} para i= 1 até n
   para j= 1 até 3
     para h= 1 até 12
     pos← totalx + totaly*(h-1) + 3*(i-1) + j
     lb(pos) \leftarrow 0ub(pos) \leftarrow 1 fim
   fim
 fim
\frac{1}{6} y(i,j,h) in {0,1}
 para i= 1 até n
   para j= 1 até 3
     para h= 1 até 12
     pos← 2*totalx + totaly*(h-1) + 3*(i-1) + j
     lb(pos) \leftarrow 0ub(pos) \leftarrow 1 fim
   fim
 fim
\frac{1}{6} z(r) >= 0
```

```
 para r= 1 até p
   pos \leftarrow 2 * totalx + totaly * 12 + rlb(pos) \leftarrow zlb(r) ub(pos)← Inf
   fim
   % *********************************************************************
  % SOLVER
   % *********************************************************************
  [Sol, fval, exitflag, output]= intlinprog( f, intcon, A, b, Aeq, beq, lb, ub )
fim
```